## <span id="page-0-0"></span>МІНІСТЕРСТВО ОСВІТИ І НАУКИ, МОЛОДІ ТА СПОРТУ УКРАЇНИ

ЛЬВІВСЬКИЙ НАЦІОНАЛЬНИЙ УНІВЕРСИТЕТ ІМЕНІ ІВАНА ФРАНКА

# **С.О. Волгін, С.О. Гнатуш, В.В. Манько**

# **ОФОРМЛЕННЯ КУРСОВИХ, ДИПЛОМНИХ І МАГІСТЕРСЬКИХ РОБІТ**

Методичні вказівки для студентів біологічного факультету

> Видання третє, виправлене і доповнене

> > Львів 2012

Оформлення курсових, дипломних і магістерських робіт : методичні вказівки для студентів біологічного факультету / С.О. Волгін, С.О. Гнатуш, В.В. Манько. – Вид. 3-тє, випр. і доп. – Л. : Львівський національний університет імені Івана Франка, 2012. – 52 с.

- **Автори:** доктор біологічних наук, професор *С.О. Волгін* кандидат біологічних наук, доцент *С.О. Гнатуш* доктор біологічних наук, професор *В.В. Манько*
- **Рецензенти:** кандидат біологічних наук, доцент *Бригадиренко В.В.*, секретар Науково-методичної комісії з біології Міністерства освіти і науки, молоді та спорту України, доцент кафедри зоології і екології (Дніпропетровський національний університет ім. О. Гончара)

кандидат біологічних наук, доцент *Хамар І.С.*, декан біологічного факультету (Львівський національний університет імені Івана Франка)

#### **Відповідальний за випуск:**

кандидат біологічних наук, доцент *С.О. Гнатуш*

**Редактор:** *Лариса Сідлович*

#### **Відповідальний за друк:** *Олена Старунько*

*Затверджено на засіданні методичної ради біологічного факультету (протокол № 3 від 29.10.2012 р.)*

Волгін С.О., Гнатуш С.О., Манько В.В., 2012

## **ВСТУП**

**Курсову роботу** студенти біологічного факультету денної форми навчання виконують на 3-му, а заочної – на 4-му курсах навчання. Під час виконання і написання курсових робіт у студентів формуються навички наукової роботи:

- уміння реферувати наукову літературу на задану тему;
- володіння конкретними методиками дослідження у відповідній галузі біології;
- уміння коректно інтерпретувати дані, отримані в результаті вимірювань або спостережень;
- здатність правильно документувати й оформляти результати досліджень у процесі написання роботи.

Виконання **дипломної роботи** – завершальний етап підготовки бакалавра і спеціаліста. Працюючи над виконанням і написанням дипломної роботи, студенти застосовують своє вміння використовувати набуті ними знання для вирішення таких конкретних наукових і науково-виробничих завдань:

- вести бібліографічний пошук за заданою науковою темою, критично аналізувати наукову літературу і формулювати наукову проблему;
- обирати методики роботи і планувати дослідження для вирішення наукової проблеми;
- отримувати достовірний і достатній для досягнення мети роботи матеріал, аналізувати його і робити логічні висновки;
- правильно оформляти результати дослідження у вигляді завершеної наукової роботи;
- готувати наукові публікації за темою досліджень.

**Магістерська робота** є самостійним науковим дослідженням, яке відображає хід і результати розробки обраної теми. Робота повинна:

- відповідати сучасному рівню розвитку науки, а її тема бути актуальною;
- виконуватися з використанням як загальнонаукових, так і спеціальних методів наукового пізнання, правомірність застосування яких всебічно обґрунтовується у кожному конкретному випадку;
- містити матеріал, який охоплює опис нових фактів, явищ і закономірностей або узагальнення раніше відомих положень з інших наукових позицій чи у зовсім іншому аспекті;
- передбачати елементи наукової полеміки; містити вагомі й переконливі докази на користь обраної концепції, а також всебічний аналіз і доказову критику протилежних їй точок зору.

При виконанні магістерської роботи студент повинен **уміти**:

- вести бібліографічний пошук за заданою науковою темою, критично аналізувати наукову літературу і формулювати наукову проблему;
- обирати методики роботи і планувати дослідження для вирішення наукової проблеми;
- отримувати достовірний і достатній для досягнення мети роботи матеріал, аналізувати його та робити логічні висновки;
- правильно оформляти результати дослідження у вигляді завершеної наукової роботи;
- готувати наукові публікації за темою досліджень.

Курсову роботу виконують індивідуально. Вона може бути **теоретичною** (побудова математичних, екологічних та інших моделей, вивчення й опрацювання колекцій тощо) або **експериментальною**  (оволодіння технікою експерименту, отримання експериментальних даних і їхній аналіз). **Реферативну** курсову роботу студенти виконують як виняток у разі відсутності умов для теоретичних або експериментальних досліджень.

Дипломні роботи бакалавра, спеціаліста і магістра експериментальні та зазвичай індивідуальні. Плануючи **комплексну дипломну роботу** для невеликої групи із двох-трьох студентів, треба обґрунтувати її доцільність (необхідність різних методичних підходів або опрацювання великого обсягу матеріалу для вирішення проблеми за умови, що робота не може бути поділена на окремі завдання) і так розподілити роботу між виконавцями, щоб забезпечити повноцінний індивідуальний захист результатів дослідження. Магістерська робота обов'язково є індивідуальною.

Виконання курсових і дипломних робіт (теоретичних або з елементами експерименту) з методики викладання або організації навчання за спеціальністю доцільне за наявності досвіду педагогічної роботи і реальної можливості збору оригінального матеріалу у процесі педагогічної діяльності.

**Тема** курсової, дипломної чи магістерської роботи має бути лаконічною, точно визначати предмет дослідження і конкретизувати умови його вивчення. Теми робіт мають бути обговорені на навчально-методичних семінарах кафедр.

**Предмет** дослідження міститься у межах об'єкта. **Об'єкт** дослідження – це процес або явище, що породжують проблемну ситуацію і обрані для дослідження. Об'єкт і предмет дослідження як категорії наукового процесу співвідносяться між собою як загальне та часткове. В об'єкті виділяється та його частина, яка є предметом дослідження. Власне предмет дослідження і визначає назву наукової роботи.

Тематика робіт має бути актуальною, сформованою на основі сучасних напрямів науково-дослідних робіт кафедри або іншої установи, на базі якої проводять роботу, з урахуванням реальної можливості виконання. Наукового керівника курсової або дипломної роботи бакалавра чи спеціаліста призначають із числа провідних викладачів кафедри з достатнім досвідом наукової та педагогічної роботи. Він несе повну відповідальність за організацію роботи студента. У разі потреби з числа співробітників установи – бази виконання роботи – для консультативної та організаційної допомоги може бути призначений співкерівник. Керівником магістерської роботи призначають професора чи доцента кафедри із достатнім досвідом науково-педагогічної роботи.

Теми курсових робіт затверджує кафедра, а дипломних і магістерських – Вчена рада факультету за поданням кафедри. Перед початком роботи науковий керівник видає студентові **завдання** (у разі дипломної роботи бакалавра, спеціаліста і магістерської роботи – у письмовій формі визначеного зразка).

Роботу студента над курсовою роботою оцінюють за результатами її **захисту на засіданні кафедри** або перед призначеною її завідувачем комісією. Основні положення дипломної роботи бакалавра, спеціаліста чи магістра студент захищає на засіданні **Державної екзаменаційної комісії**. До захисту студента допускає завідувач кафедри після подання відповідно оформленої завершеної роботи, схваленої науковим керівником. Оформлену дипломну роботу потрібно подати на кафедру не пізніше, ніж за 10 днів до призначеної дати захисту з письмовим завданням і схвальним відгуком рецензента. Рецензувати дипломні роботи бакалаврів і спеціалістів можуть науково-педагогічні працівники факультету. Магістерські роботи рецензу-

ють науковці зі сторонньої установи. Підпис особи, яка рецензує роботу, має бути засвідчений установою, де вона працює.

**Захист** відбувається у формі наукової доповіді тривалістю 5–7 хв для курсової та до 10 хв для дипломних робіт бакалавра і спеціаліста й магістерської роботи. Він супроводжується показом таблиць, прозірок та іншого наочного матеріалу (цифрові табличні дані, графіки, схеми, рисунки тощо). Найчастіше студенти готують мультимедійні презентації. Після доповіді студент відповідає на запитання членів комісії та учасників засідання, на зауваження, висловлені в обговоренні чи у рецензії. Науковий керівник характеризує особу, яка захищає роботу, її ставлення до роботи тощо. Коли керівник відсутній на захисті з поважних причин, то подає письмовий відгук.

Загальну оцінку виконання і захисту студентом курсової роботи виставляють викладачі на засіданні кафедри, а дипломної бакалавра/спеціаліста чи магістерської роботи виставляють члени Державної екзаменаційної комісії за критеріями, які представлені відповідно в табл. 1–3:

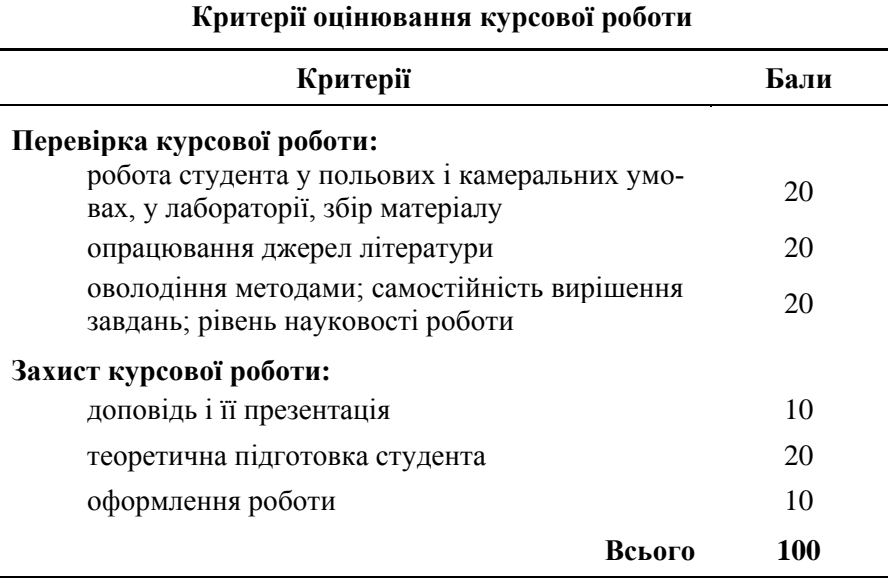

**Таблиця 1**

## **Таблиця 2**

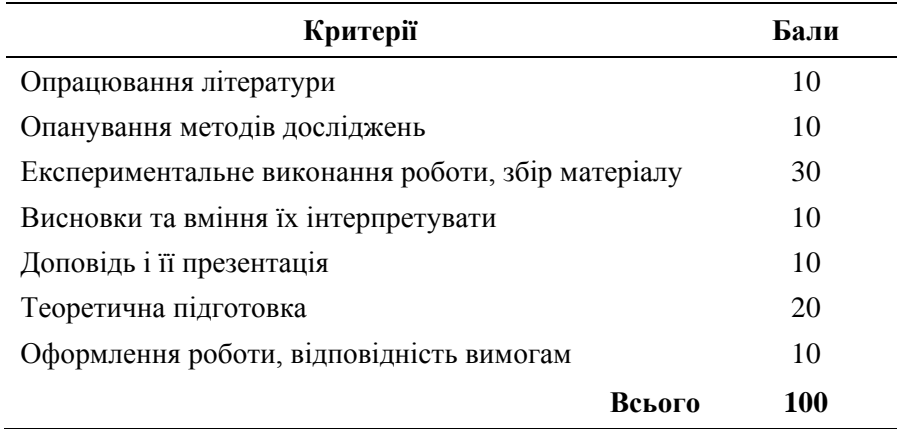

## **Критерії оцінювання дипломної роботи бакалавра**

## **Таблиця 3**

#### **Критерії оцінювання дипломної роботи спеціаліста і магістерської роботи**

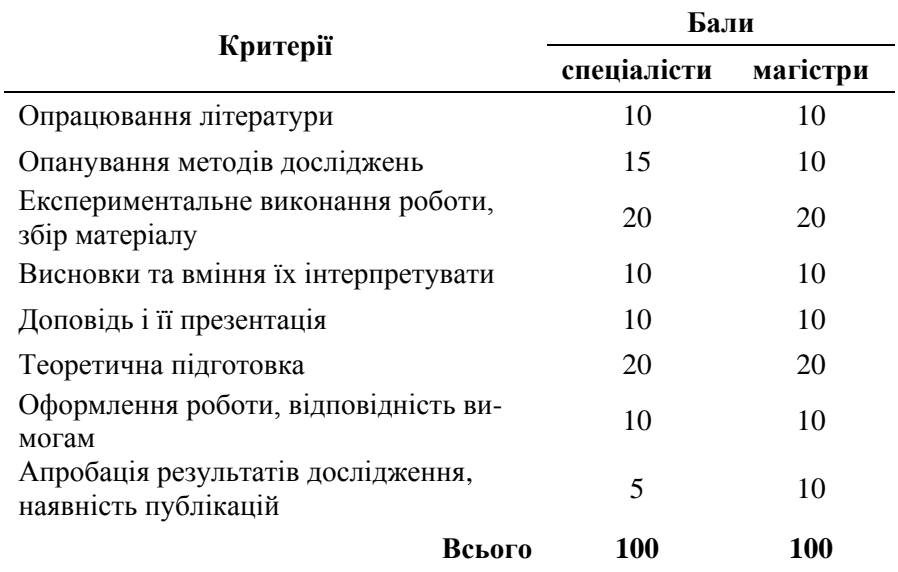

Далі описано загальні вимоги до структури, змісту основних розділів і оформлення курсових, дипломних робіт бакалавра та спеціаліста й магістерської роботи для студентів біологічного факультету.

## **1. СТРУКТУРА РОБІТ**

<span id="page-7-0"></span>Написання курсової, дипломних робіт бакалавра та спеціаліста й магістерської роботи має бути максимально наближене до класичної структури наукової роботи і передбачає наявність таких логічних структурних елементів.

**Титульна сторінка** – це перша сторінка, яка містить дані про характер, назву, місце і час виконання роботи, про її автора та наукового керівника. На титульній сторінці дипломних робіт бакалавра, спеціаліста й магістерської роботи проставляють візи завідувач кафедри та науковий керівник, які засвідчують допуск до захисту. На титульній сторінці курсових робіт після захисту ставлять суму балів і підписи членів комісії (не менше 3-х осіб).

**Зміст** – перелік заголовків (рубрик) усіх частин роботи із зазначенням номерів їхніх перших сторінок, який іде безпосередньо за титульною сторінкою.

**Перелік умовних позначень** (якщо потрібно) – упорядкований перелік у вигляді окремого списку специфічної термінології, маловідомих скорочень, нових позначень, символів і одиниць, які повторюються у роботі не менше трьох разів.

**Вступ** – коротка частина роботи, в якій стисло подана загальна характеристика роботи, актуальність, мета, зв'язок із науковими дослідженнями установи, на базі якої виконана робота, завдання, визначено об'єкт і предмет дослідження, охарактеризовано отримані результати, їхнє теоретичне та практичне значення, новизну, а також подано список власних публікацій за матеріалами роботи, якщо такий є. Вступи до курсової роботи, дипломної роботи бакалавра, спеціаліста й магістерської роботи відрізняються як за обсягом, так і за змістом (див. Додаток 6).

**Основна частина** містить повну інформацію про проведену роботу. Вона охоплює такі логічні частини, як огляд літератури, матеріали та методи дослідження, результати дослідження і їхнє обговорення.

**Огляд літератури** – це повний критичний аналіз опублікованої за темою роботи інформації, в якому висвітлюють стан знань у цій галузі: характер відомих фактів і теоретичні узагальнення. Обсяг огляду літератури експериментальної або теоретичної курсової роботи не має перевищувати 45% від обсягу основної частини (без вступу і списку літератури), дипломної роботи спеціаліста і магістра – 35 і 30% відповідно.

Матеріал викладають у хронологічному порядку або, враховуючи традиційні напрями наукової думки, відповідно до історичного розвитку цих напрямів із обов'язковим висвітленням авторства окремих теоретичних положень і заслуг у виявленні найважливіших фактів. Особливо наголошують на можливій суперечливості фактичних даних, на різних підходах до їхньої теоретичної інтерпретації, відзначають ті питання, які є невирішеними. Висловлюють обґрунтовані припущення про ймовірні причини виявлених розбіжностей і про можливі підходи до вирішення наявних проблем.

Розділ **Матеріали та методи дослідження** містить вичерпну характеристику об'єкта дослідження, способів отримання результатів, методик і техніки експерименту, способів опрацювання, у т.ч. математичних, фактичних даних. Загальновживані стандартні методики детально описувати недоцільно, однак обов'язково посилатися на джерела, звідки вони запозичені. Оригінальні методики потребують не тільки детального опису, а і спеціального обґрунтування їхньої коректності. Зазначають марки використаних приладів і реактивів та їхніх виробників, якщо це суттєво для дослідження. Обов'язково вказують назви використаних програм для персональних комп'ютерів із зазначенням їхніх авторів. Слід також обґрунтувати відповідність меті роботи обраних методик і методів, достатність отриманого матеріалу для її досягнення, достовірність виявлених фактів. В екологічних, флористичних і фауністичних роботах до цієї частини належить і фізико-географічний опис місцевості, в якій проведені дослідження. Такий опис зазвичай становить окремий розділ роботи.

У частині роботи, яка містить послідовне викладення **результатів досліджень**, спостережень, опис з'ясованих фактів, роблять висновок про відмінності між дослідом і контролем, а також між результатами різних дослідів і спостережень. Наголошують на вперше встановлених фактах, на розбіжностях із вже опублікованими даними (з аналізом можливих причин) або на відповідностях їм.

**Обговорення результатів дослідження** передбачає аналіз відповідності отриманих фактів прийнятій робочій гіпотезі, порівняння того, як успішно різні теорії описують вже відомі й отримані в роботі фактичні дані. Тут логічно обґрунтовують і формулюють прийняті в результаті проведеної роботи теоретичні положення, будують математичні та інші моделі досліджених біологічних процесів, формулюють рекомендації для використання результатів у подальших дослідженнях і на практиці. Обговорення можна не відділяти в окрему частину, але тоді воно обов'язково потрібне в ході викладення результатів дослідження.

**Висновки** – важлива частина роботи, яка містить лаконічний перелік за пронумерованими пунктами найважливіших результатів, отриманих автором, і оцінку їхньої новизни. Із отриманих фактичних даних у висновки заносять лише абсолютно нові факти, з'ясування яких суттєве для розвитку цієї галузі науки.

**Список літератури** – це впорядкований перелік усіх опублікованих робіт, а також інших матеріалів, на які зроблені посилання в тексті. У список не вносять публікації та інші матеріали, не згадані в тексті, навіть тоді, коли вони відомі автору і безпосередньо стосуються теми дослідження.

**Додатки** – необов'язкова частина роботи, яку становлять громіздкі тексти програм для персональних комп'ютерів, переліки повних латинських назв біологічних об'єктів, флористичні й фауністичні списки і конспекти, описовий, цифровий та ілюстративний матеріал. Їх виносять у додатки для полегшення користування основним текстом, якщо ці матеріали необхідні як документальна основа роботи чи мають самостійну цінність для інших дослідників або можуть бути використані на практиці. В обов'язковий окремий додаток виносять матеріали **про охорону праці та безпеку життєдіяльності**, оформлення яких регламентують спеціальні методичні вказівки.

Описана структура роботи допускає деякі видозміни відповідно до її змісту й обсягу. У **теоретичних** роботах експериментальна частина й обговорення результатів дослідження замінені описом власних **результатів дослідження**. У **реферативних** роботах остання частина збігається з **оглядом літератури**. У роботах із переважанням **експериментальних** даних над теоретичними узагальненнями доцільно об'єднати опис результатів дослідження з їхнім обговоренням. При високій різнорідності матеріалу, з яким працює виконавець роботи, будь-який розділ основної частини роботи можна ділити на кілька самостійних. Інколи роботу ділять на кілька частин, кожна з яких побудована за описаною схемою. Тому назви логічних

<span id="page-10-0"></span>частин роботи не завжди рекомендують використовувати як назви (рубрики) частин тексту (див. поради з рубрикації).

## **2. ОФОРМЛЕННЯ РОБІТ**

#### **2.1. Загальні вимоги до тексту**

<span id="page-10-1"></span>Курсові, дипломні роботи бакалавра чи спеціаліста і магістерська робота мають бути написані українською мовою, старанно відредаговані та вичитані. Текст роботи має бути надрукований на принтері із застосуванням стандартних шрифтів.

Текст курсової та дипломних робіт необхідно друкувати на аркуші стандартного формату А4 (298×210 мм), залишаючи поля таких розмірів: **ліве – 30 мм, праве – 10 мм, верхнє і нижнє – не менше 25 мм**. При підготовці роботи у текстовому редакторі *Microsoft Word* рекомендується використовувати шрифт *Times New Roman* (або шрифт із подібними до нього літерами), кеглем 14 і міжрядковим інтервалом 1,5. Обсяг тексту (без урахування списку цитованої літератури, додатків, ілюстрацій і таблиць, які повністю займають усю площу сторінки) не має перевищувати 30 сторінок для курсових робіт, 50 або 60 сторінок – відповідно для дипломних робіт бакалавра чи спеціаліста і 80 сторінок – для магістерської роботи.

Абзацний відступ – 1,25 см (приблизно 5 знаків). Складні формули, які не можна надрукувати, вписують від руки чорною тушшю або чорнилом розбірливим почерком. Описки і друкарські помилки можна виправляти, але їхня кількість не має перевищувати 5 на сторінку. Неправильно надруковані частини тексту підчищають лезом бритви, заклеюють папером або замащують білою коригувальною фарбою, а зверху вдруковують або вписують від руки правильний текст. Окремі пропущені слова або літери можна вписати над рядком, а зайві – заклеїти, замастити коригувальною фарбою або акуратно закреслити.

**Заголовки частин** тексту друкують на тій сторінці, де є його початок. Багаторядкові заголовки не переносять на іншу сторінку. Доцільно починати друкувати текст основних розділів роботи з нової сторінки. Якщо сторінка закінчується першим рядком абзацу, то його слід перенести на наступну сторінку, а якщо сторінка починається останнім рядком абзацу, то попередній рядок абзацу теж переносять на цю сторінку.

Часто виникають складнощі при оформленні **переліків**. Для наочності елементи переліків часто (а) **нумерують**, (б) **літерують** (як у цьому випадку) або (в) **виділяють графічно** за допомогою тире (–) чи інших символів  $(\bullet, \bullet, \Diamond, \Rightarrow$  тощо). Розрізняють внутрішньоабзацні переліки (див. попереднє речення) і переліки з елементами-абзацами, які розгорнуті до одного або кількох речень.

Елементи **внутрішньоабзацних** переліків позначають малою українською буквою або арабською цифрою з круглою дужкою. Перед переліком після узагальнюючого слова, якщо воно є, ставлять двокрапку (:). Елементи переліку пишуть з малої літери. Між елементами ставлять кому (,) або крапку з комою (;), залежно від ступеня логічного зв'язку між ними і складності синтаксичної побудови елементу переліку.

Перед **переліком** із **елементами-абзацами** після узагальнювального слова, як звичайно, ставлять двокрапку (:). Коли немає узагальнювального слова або елементи переліку є великими і складними фрагментами тексту, замість двокрапки ставлять крапку.

Абзаци-елементи переліку виділяють:

- арабськими цифрами або малими буквами з дужкою, якщо елементи переліку є невеликими і складаються з одного речення, яке починають з малої букви, та відокремлюють від наступного комою (,) або крапкою з комою (;);
- арабськими цифрами і великими буквами з крапкою (.), якщо елементи переліку є складнішими, починаються з великої букви і відокремлені крапкою (.);
- графічно, причому, якщо елементи починаються з великої букви, то їх відокремлюють крапкою (.), а якщо з малої, то комою (,) або крапкою з комою (;).

**Примітки** в тексті, які містять довідкові та пояснювальні дані, нумерують послідовно в межах однієї сторінки<sup>1</sup>. Номер примітки позначають арабською цифрою у верхньому індексі (надрядковою). Внизу сторінки проводять (підкресленням) суцільну лінію від початку рядка на третину його довжини. З початку наступного рядка друкують позначку примітки і її текст. Позначку і текст подальших приміток друкують з нового рядка. Якщо примітка на сторінці одна, то її можна не нумерувати, а позначити графічно (\*).

 $\overline{\phantom{a}}$ 

<sup>1</sup> У курсових і дипломних роботах рекомендується використовувати лише звичайні примітки (внизу сторінки), а не в кінці тексту.

У тексті роботи бажано використовувати лише стандартні й загальновживані **скорочення**, наприклад, при посиланнях: див. – дивися; с. – сторінка (сторінки); рис. – рисунок; мал. – малюнок; табл. – таблиця.

Усі нестандартні скорочення слід розшифрувати в тексті.

1. При невеликій кількості таких скорочень перший раз слово або словосполучення пишуть повністю, а в дужках наводять скорочення: мембранний потенціал спокою (МПС); фотосистема (ФС) та ін. Дальше по тексту використовують лише це скорочення.

2. Якщо кількість нестандартних скорочень велика, то їх **перелік** подають після змісту. Перелік слід друкувати двома колонками, у яких ліворуч в алфавітному порядку подають скорочення, а праворуч – їхнє детальне розшифрування. У тексті роботи за наявності переліку скорочень використовують тільки скорочення.

Умовні позначення на ілюстраціях розшифровують у підписах до них.

У тексті дипломної (курсової) роботи дозволено робити лише однотипні скорочення, тобто одне і те ж саме слово чи словосполучення завжди скорочують однаково; одне скорочення відповідає лише одному слову або словосполученню (терміну).

Усі сторінки курсової та дипломних робіт **нумерують** наскрiзно, починаючи з титульної, на якій номер (одиницю) не ставлять. Номер сторінки можна розмістити: 1) у центрі верхнього рядка між двома рисками (–) чи без них; 2) без рисок з правого краю листка. Нумерацію проставляють, починаючи з третього аркуша. Роботу зшивають і переплітають.

#### **2.2. Титульна сторінка**

<span id="page-12-0"></span>Титульну сторінку оформляють згідно із затвердженими формами № Н-9.02 і № Н-6.0 додатків до Наказу Міністерства освіти і науки, молоді та спорту України № 384 від 29 березня 2012 року.

На титульній сторінці у верхніх рядках розміщують симетрично до полів тексту **повну назву навчального закладу**, **факультету** й **кафедри**; назви не можна скорочувати (див. Додаток 1). Нижче посередині – тип кваліфікаційної роботи, ще нижче – після слів "на тему:" без лапок великими літерами назву самої роботи.

**Назву** (тему) друкують у центрі сторінки великими літерами симетрично до колонки. Якщо вона не вміщається в один рядок, то назву розбивають на якомога меншу кількість рядків так, щоб словосполучення у кожному рядку зберігали логічну цілісність.

Згідно зі зразком, у нижній правій частині сторінки вказують курс, групу, галузь знань, напрям підготовки/спеціальність і прізвище, ім'я, по батькові **виконавця** (пишуть повністю). Нижче, після слів "Керівник:" (або "Керівники:") наводять науковий ступінь, вчене звання, прізвище та ініціали **наукового керівника** (керівників). Після слова "Рецензент:" наводять науковий ступінь, вчене звання, прізвище та ініціали **рецензента.** Допускаються лише стандартні скорочення слів, які стосуються наукового ступеня та вченого звання.

<span id="page-13-0"></span>У нижньому рядку симетрично до полів розміщують **назву міста**, в якому відбувається захист роботи, і **рік захисту**.

#### **2.3. Рубрикація**

Текст поділяють на логічно розмежовані, взаємно (ієрархічно) підпорядковані частини, кожна з яких отримує назву (рубрику), що відображає зміст частини. Рубрики створюють ієрархічну систему.

У випадку **класичної рубрикації**, як звичайно, найвищою рубрикаційною одиницею є **вступ**, **розділ** (або розділи) **огляду літератури** й **експериментальної частини**, **висновки**, **список літератури** і **додатки**. Замість терміна "розділ" можна використати термін "глава".

У разі потреби розділи можна об'єднувати в **частини**. У межах розділів виділяють **параграфи**.

У **науково-технічній літературі** й у технічних документах часто ієрархічні рівні рубрикації не називають, а лише позначають системою індексів за допомогою арабських цифр, відділених одна від одної крапкою.

<span id="page-13-1"></span>Для курсових і дипломних робіт рекомендуємо класичну рубрикацію або рубрикацію науково-технічної літератури.

## **2.3.1. Класична система рубрикації**

У разі класичної рубрикації розділи роботи отримують стандартні назви:

- вступ ВСТУП;
- матеріали та методи досліджень МАТЕРІАЛИ ТА МЕТОДИ ДОСЛІДЖЕНЬ;
- **висновки ВИСНОВКИ:**
- список цитованої літератури ЛІТЕРАТУРА;

додаток – ДОДАТОК.

Для рубрик **огляду літератури** та **результатів досліджень і їхнього обговорення** рекомендовано утворювати назви відповідно до їхнього змісту із вказівкою назви рівня рубрики та її номера.

Можна використовувати **пороздільну нумерацію рубрик**, незалежну в кожній частині роботи (див. Додаток 3):

#### ВСТУП

Розділ 1. § 1. § 2. § 3. Розділ 2. МАТЕРІАЛИ ТА МЕТОДИ ДОСЛІДЖЕНЬ Розділ 3.

- § 1. § 2.
- § 3.

ВИСНОВКИ

ЛІТЕРАТУРА

У тексті роботи заголовок кожної її частини розміщують після попереднього тексту через рядок. У тексті заголовка назву рівня рубрики частини, розділу (глави) та її номер друкують з великої літери посередині рядка без крапки в кінці.

Рядком нижче починають друкувати великими літерами симетрично до країв тексту назву рубрики рівня розділу або частини. Великі за розміром назви розбивають на логічні частини, які розміщують кількома рядками. Крапки ставлять лише в назві, яка складається з кількох речень, – між ними. У заголовках параграфів їхнім назвам передує знак "§" із номером параграфа, після якого ставлять крапку. Знак і номер параграфа в окремий рядок не виносять. Назву параграфа або рубрики нижчого рівня пишуть малими літерами (крім першої великої) симетрично до країв тексту без крапки в кінці. Після назви рубрики, якій підпорядковані рубрики нижчого порядку, може бути один або кілька (рідше) вступних нерубрикованих абзаців.

#### **2.3.2. Рубрикація науково-технічної літератури**

<span id="page-15-0"></span>Основні розділи збігаються, в т.ч. і за назвами, зі структурними частинами роботи. В огляді літератури й експериментальній частині їх послідовно поділяють на підрозділи, пункти і підпункти й нумерують. У разі потреби кількість рівнів рубрикації можна збільшувати необмежено. Доцільно використовувати **індексаційну систему нумерації** (див. Додаток 2):

# ВСТУП

- 1. ОГЛЯД ЛІТЕРАТУРИ
	- 1.1. 1.2.
		- 1.2.1.
		- 1.2.2.
		- 1.2.3.
	- 1.3. 1.4.
	-

# 2. МАТЕРІАЛИ ТА МЕТОДИ ДОСЛІДЖЕНЬ

- 2.1.
- 2.2.
- 2.3.
- 3. РЕЗУЛЬТАТИ ДОСЛІДЖЕНЬ І ЇХНЄ ОБГОВО-РЕННЯ
	- 3.1.
	- 3.2.
	- 3.3.

ВИСНОВКИ

## ЛІТЕРАТУРА

# ДОДАТОК

Розділи нумерують арабськими цифрами. Підрозділи нумерують у межах кожного розділу. Рубрикаційний номер підрозділу складається з номера розділу і порядкового номера цього підрозділу в межах розділу, між якими ставлять крапку. Рубрикаційний номер пункту складається з номера розділу, підрозділу та порядкового номера пункту в межах цього підрозділу, між якими ставлять крапку. Підпункти нумерують аналогічно.

**Заголовок** частини тексту складається з його номера і назви. Заголовки розділів друкують симетрично до тексту великими літерами. Заголовки підрозділів, пунктів і підпунктів – малими літерами (окрім першої великої літери назви) симетрично до тексту або з абзацного відступу чи від лівого поля. У кінці заголовка крапку не ставлять. Після назви рубрики, якій підпорядковані підрубрики, як звичайно, нерубрикованих вступних абзаців немає.

#### **2.4. Зміст**

<span id="page-16-0"></span>**Назви** рубрик і їхня послідовність у змісті й тексті роботи мають повністю збігатися. Текст змісту рівняють до лівого краю. Назви підпорядкованих рубрик друкують із відступом вправо тим більшим, чим нижчий їхній ранг. У назвах рубрик слів не переносять, крапок у кінці не ставлять, текст багаторядкової назви рубрики рівняють до лівого краю. Для зручності читачів невикористану під назву рубрики частину її останнього рядка заповнюють крапками аж до номера сторінки. Номери сторінок, на яких надруковані назви рубрик, проставляють праворуч, рівняючи до правого краю (див. Додаток 3).

#### **2.5. Посилання на літературу в тексті**

<span id="page-16-1"></span>Текст роботи має бути написаний так, щоб було зрозуміло, які факти, ідеї і твердження належать її автору, а які запозичені в інших. В останньому випадку має бути зрозумілим, кому вони належать. Для цього потрібні посилання на публікації та інші матеріали. У курсових і дипломних роботах посилання слід робити одним із двох способів – на прізвища авторів або на порядковий номер праці у списку використаної літератури.

Найзручніший спосіб полягає у наведенні в тексті **прізвища автора (прізвищ авторів) використаної праці та року її видання**.

Після прізвища автора україномовної публікації, яке безпосередньо введене в речення, у квадратних дужках вказують рік її видання.

*Приклад*:

Як зазначив Й. М. Берко [1993] ... .

Посилання на публікації, видані іншими мовами, потребує написання в реченні прізвища українською мовою, а після нього – **у квадратних дужках прізвища автора мовою оригіналу і року його видання**, відокремлених комою. Так само посилаються на праці авторів, прізвища яких не введені безпосередньо в речення, незалежно від мови публікації.

*Приклади*:

Як ще у XIX ст. зазначив А. Г. Р. Гризебах [Grisebach, 1845] ... .

але

Як ще у XIX ст. було встановлено [Grisebach, 1845] ... . Встановлено [Берко, 1993] … .

У разі першої згадки прізвища, введеного в текст, перед ним рекомендується ставити ініціали. **Ініціали** завжди зазначають, коли використовують праці кількох авторів з однаковими прізвищами (перед прізвищем у тексті й після нього в посиланні).

Посилаючись на працю, яка має чотири або більше авторів, у тексті згадують першого з них із додаванням слів "зі співавторами", а в посиланні після прізвища ставлять слова "та ін." – для праць українською, "и др." – російською, "et al." – для праць, написаних мовами з латинським алфавітом.

*Приклади*:

[Шуба М.Ф., 1981] [Gerasimenko O. V., Gerasimenko J. V., 2004] [Petersen, Burdakov, Tepikin, 1999] [Cornwell et al., 1991]

За наявності кількох праць одного автора чи однієї і тієї ж послідовності авторів (тобто однакового посилання у тексті на різні публікації), які опубліковані протягом одного року, після року видання проставляють малі латинські літери відповідно до порядку перелічення у списку літератури – так, щоб завжди можна було ідентифікувати працю, на яку зроблено посилання.

*Приклади*:

[Lundberg, 1957с] [Marshall, Taylor, 1993a] [Манько, Ларіна, Клевець, 2001b] [Park et al., 2001а]

Посилання на праці, описані за назвами, виконують частиною назви, яка дає змогу знайти працю у списку літератури (наприклад, [Определитель высших растений Украины, 1987]), або відповідно до прийнятого у праці її скорочення ([Определитель … , 1987]).

У межах одного посилання праці перелічують **у хронологічному порядку**, відокремлюючи праці одного автора від праць іншого крапкою з комою (;).

Другий спосіб посилання – **за допомогою номерів праць** у списку літератури, які ставлять у тексті в квадратних дужках.

У разі посилання на конкретний фрагмент публікації через кому після посилання у квадратних дужках вказують сторінку (сторінки), де у тексті розміщений цей фрагмент.

*Приклади*:

```
[Костюк, 1986, с. 12]
[Системи транспортування Ca^{2+} \dots, с. 176]
[11, с. 81]
[11, с. 96–106]
```
Посилаючись на інформацію із праць автора, запозичену з іншої публікації, в посиланні згадують прізвище автора інформації та рік виходу його праці, а далі після слова "див. (дивися)" посилаються на джерело запозичення. У список використаної літератури включають лише джерело запозичення.

У разі **цитування частин тексту** із публікацій у посиланні на джерело цитати бажано вказати сторінки, на яких розміщений її текст у першоджерелі. Якщо цитата запозичена не з першоджерела, то після посилання на першоджерело після слів "цит. за" наводять посилання на джерело запозичення, яке і вводять у список літератури. Посилання на джерела цитат інколи рекомендують оформляти як підрядкову примітку у вигляді бібліографічного опису публікації після слова "Див.". Таку публікацію до списку літератури не включають.

#### **2.6. Ілюстрації**

<span id="page-19-0"></span>До ілюстративних матеріалів належать схеми, діаграми, креслення, рисунки і фотографії. Ілюстрації до наукової роботи, крім фотографій, як звичайно, штрихові. Їх виконують на білому високоякісному цупкому креслярському папері чорною тушшю. Основна технічна вимога до них полягає у рівномірно чорному і контрастному кольорі ліній, крапок і "залитих" ділянок. Таку якість забезпечує і сучасна комп'ютерна техніка (принтери, графобудівники). Фотографії виконують на тонкому глянцевому папері. У роботу поміщають або оригінали ілюстрацій, або їхні високоякісні копії.

Ілюстрація має бути розміщена в межах полів стандартного аркуша тексту. Якщо вона має кілька зображень (див. Додаток 4, рис. 3.1–3.2), то їх нумерують (літерують). Рисунки і фотографії супроводжують вказівкою на їхній масштаб (а не збільшення). Графіки і діаграми повинні мати чітке калібрування по осях (Додаток 4). Якщо на графіку наведено кілька кривих, то слід безпосередньо на рисунку вказати їхній порядковий номер (арабською цифрою або малою українською літерою). Окремі деталі зображення можна позначити тонкою прямою лінією, яка виносить за його межі умовне позначення. Останні звичайно – це мала літера (рідше цифра) без дужки або умовне скорочення. Написи на ілюстраціях мають бути лаконічні та розшифровані у підписі до них.

Ілюстрації розміщують в основному тексті (відразу після першої згадки або на наступній сторінці) або в тексті і в додатках (якщо їх багато). Незалежно від типу їх називають **рисунками** (скорочено "рис.") або **малюнками** ("мал.").

Кожен рисунок обов'язково має бути підписаний. **Підрисунковий** п**ідпис** подають у вигляді стандартного абзацу під зображенням на тій самій сторінці. Якщо зображення ілюстрації повністю заповнюють аркуш, то підпис розміщують на попередній окремій сторінці, у її центрі.

Підпис обов'язково містить скорочене слово "Рис." або "Мал.", за яким іде **номер** (без позначки "№") або **індекс** ілюстрації та (після крапки) **назва** рисунка без крапки в кінці. У виняткових випадках рисунок, який включає дуже багато зображень, доводиться розбивати на кілька аркушів, тоді повний підпис супроводжує лише перший із них. На подальших ставлять слово "Рис." ("Мал.") із номером рисунка та словом "Продовження" після крапки.

**Нумерують** ілюстрації наскрiзно, по всій роботі арабськими цифрами або окремо в основному тексті й у додатках. В останньому випадку можна використати нумерацію рисунків у додатках римськими цифрами. При індексній рубрикації роботи, прийнятій у науково-технічній літературі, нумерацію рисунків можна робити у межах розділу. Тоді рисунок позначають індексом, складеним з індексу розділу і (через крапку) номера рисунка в його межах.

Часто підрисунковий підпис містить **додаткові пояснення** до його окремих зображень і умовних позначень. Розшифрування умовних позначень можна розмістити після двокрапки (:) у кінці назви, цифрові або літерні позначення та пояснювальний текст розділяють за допомогою тире (–); окремі елементи розшифрування розділяють крапкою з комою (;), у кінці крапку не ставлять.

#### *Приклад*:

Рис. 1. Зменшення вихідного калієвого струму витоку клітини слинної залози личинки дзвінця за впливу безкальцієвого позаклітинного розчину з ЕГТА:

> К + – початок внутрішньої перфузії клітини калієвим розчином і поява калієвого струму витоку;  $\downarrow$ 0 Са $^{2+}$ <sub>3</sub> – початок зовнішньої перфузії клітини безкальцієвим розчином і зменшення калієвого струму витоку;  $\downarrow$ 0 К<sup>+</sup> – початок внутрішньої перфузії клітини безкалієвим розчином і зникнення калієвого струму витоку

Якщо у назві рисунка згадані його окремі зображення, то після їхньої згадки у круглих дужках доцільно ставити літери (цифри), якими ці зображення позначені на рисунку (Див. Додаток 4, рис. 3.1). В іншому випадку окремі зображення мають бути розшифровані в додаткових поясненнях під назвою рисунка (Див. Додаток 4, рис. 3.2).

На всі рисунки дають посилання у тексті. Посилання включає слово "рис." ("мал.") з малої літери (якщо не стоїть на початку речення) і номер (індекс) рисунка. Воно може бути введене безпосередньо в текст речення або стояти у круглих дужках.

<span id="page-21-0"></span>Цифровий матеріал (первинні експериментальні дані та результати їхнього опрацювання), а також дані для порівняння часто подають у курсових і дипломних роботах у вигляді таблиць. Кожна таблиця має **головку**, в якій перелічені заголовки всіх стовпців таблиці, і **боковик** – лівий крайній стовпець, який містить заголовки всіх рядків таблиці (див. Додаток 5). У головці, а інколи і в боковику, допускається ієрархічне підпорядкування заголовків (Додаток 5, табл. 2). Основні заголовки подають з великої літери, а підпорядковані – з великої (якщо вони граматично не пов'язані з основним словом) або з малої (якщо вони граматично з ним пов'язані). Після назви заголовка стовпця або рядка, який містить цифрові дані, подають назву одиниці вимірювання, відокремлюючи її комою (,). Якщо в тексті необхідно посилатися на конкретні рядки у зведеній таблиці, то в неї додатково вводять лівий крайній стовпець із заголовком "№ за пор.".

Текст у стовпцях починають писати з великої літери, в його кінці крапку не ставлять. Числові дані однорідних величин рівняють за правою цифрою для цілих чисел, за комою – для дробових чисел, за знаками "÷" і "±" при зазначенні межі коливань величини або точності її вимірювання. Числові значення неоднорідних величин розміщують посередині стовпця.

Кожній таблиці передує **нумераційний заголовок**, який складається із розміщеного праворуч слова "Таблиця" та її номера (індексу) арабськими цифрами (без позначки "№" і крапки в кінці). Нумерацію або індексацію таблиць виконують за спільними з ілюстраціями правилами. Якщо таблиця в тексті одна, то її не нумерують. За нумераційним іде **тематичний заголовок**, розміщений симетрично до країв тексту без крапки в кінці. У таблицях можливі примітки<sup>1</sup>, які оформляють за правилами підрядкових приміток у тексті, однак розміщують під таблицею (див. Додаток 5, табл. 2). Якщо таблицю треба продовжити більше ніж на одну сторінку, то в головку вводять додатковий рядок із номерами стовпців. На сторінці із продовженням таблиці на місці нумераційного заголовка пишуть "Продовження табл. …", у головці таблиці зберігають лише рядок із нумерацією стовпців. На сторінці із закінченням таблиці на

 $\overline{\phantom{a}}$ 

Якщо примітка стосується усіх подальших таблиць, то її починають словами "Тут і далі".

місці нумераційного заголовка пишуть "Закінчення табл. …", у головці таблиці зберігають лише рядок із нумерацією стовпців.

Таблиці розміщують у тексті (після першого посилання) або в додатках. Посилання на матеріал, який вони містять, роблять за допомогою скорочення "табл." і номера (індексу) таблиці за спільними з ілюстраціями правилами.

#### **2.8. Формули**

<span id="page-22-0"></span>Математичні рівняння і формули треба відокремлювати від тексту вільними рядками. Якщо рівняння не вміщається в один рядок, його слід **переносити** після знаків, які з'єднують його праву і ліву частини  $(<, >, =)$ , або плюс  $(+)$ , мінус  $(-)$ , множення  $(\times)$ , ділення  $($ ).

**Пояснення значень** символів і числових коефіцієнтів треба подавати безпосередньо під формулою у тій послідовності, в якій вони є у формулі. Після формули ставлять кому (,), перший рядок пояснення починають зі слова "де" без двокрапки (:).

#### *Приклад*:

У процесі визначення мікробного забруднення розрахунки мікробного числа виконують за формулою Омелянського [Гудзь С.П., Гнатуш С.О., Білінська І.С., 2012]:

$$
X = \frac{n \times 5 \times 10^4}{t \times \pi \times r^2},
$$
 (2.1)

де *X* — кількість КУО <sup>1</sup> / м<sup>3</sup> повітря; *n* — кількість колоній мікроорганізмів, які виросли у чашці; *t* – час осадження, хв; *π r* 2 – площа чашки Петрі, см<sup>2</sup>; 5 і 10<sup>4</sup> – коефіцієнти для перерахунку кількості мікроорганізмів у 1 м<sup>3</sup>.

Формули можна **нумерувати** арабськими цифрами в межах усього тексту (при наскрізній системі нумерації) або розділу (при індексаційній системі). В останньому випадку номер має складатися з номера розділу і порядкового номера формули, між якими став-

 $\overline{a}$ <sup>1</sup> Колонієутворювальні одиниці.

лять крапку. Номер потрібно друкувати у правому положенні рядка у круглих дужках. Якщо в роботі є одна формула, то її не нумерують.

Написання хімічних символів має відповідати загально прийнятому стандарту. Нормальність розчину позначають буквою "н", моляльність – "m", молярність – "моль/л".

У разі написання структурних формул бажано, щоб усі зв'язки були однакової довжини. Не можна переносити частину структурної формули. Перенесення хімічних рівнянь дозволене лише за знаками взаємодії та позначеннями, які з'єднують ліву і праву частини рівняння.

#### **2.9. Список літератури**

<span id="page-23-0"></span>Усі праці, на які є посилання у вступі та основній частині курсової, дипломної чи магістерської роботи, мають бути наведені у списку літератури, сформованому як перелік бібліографічних записів. Список літератури розміщують після висновків перед додатками. Крім основного списку, може бути ще перелік посилань, розміщених у додатках (наприклад, у додатку "Охорона праці та безпека життєдіяльності").

Список літератури у курсових, дипломних і магістерських роботах рекомендується формувати в **алфавітно-хронологічному**  порядку прізвищ авторів (заголовків записів) чи назв праць без індивідуальних авторів (довідники, визначники). Бібліографічні записи праць авторів з однаковим прізвищем розміщують з урахуванням ініціалів. Описи праць одного автора (однієї послідовності авторів) розміщують у хронологічному порядку; праці одного автора (однієї послідовності авторів), які надруковані протягом одного року, – за алфавітним порядком заголовків. Спочатку описують праці, які написані мовами на основі кирилиці, потім – на основі латинки, а на завершення – мовами на основі алфавітів з особливою графікою. Усі бібліографічні описи у списку нумерують.

<span id="page-23-1"></span>Список літератури можна також формувати і **в порядку посилань** у тексті.

#### **2.9.1. Елементи бібліографічного запису документа**

Бібліографічний запис у списку літератури складається із заголовка запису та бібліографічного опису або лише з бібліографічного опису.

Для більш чіткого розподілу між заголовком і бібліографічним описом, а також областей і елементів бібліографічного опису використовують приписні розділові знаки. До них належать:

- . крапка і тире ("крапка-пробіл-тире")
- . крапка
- кома
- : двокрапка
- ; крапка з комою
- … трикрапка
- / коса риска
- // дві косі риски
- ( ) круглі дужки
- [ ] квадратні дужки
- + знак "плюс"
- $=$  знак "дорівнює".

Перед усіма приписними розділовими знаками, за винятком крапки і коми, та після них залишають пробіл в один друкований знак. Що стосується крапки й коми, то пробіл повинен бути лише після них. Круглі та квадратні дужки розглядають як єдиний знак, перший пробіл залишають перед відкриваючою дужкою, а другий – після закриваючої дужки. Аналогічно, всередині між двома косими рисками (один знак) немає пробілу, але він обов'язково наявний перед ними і після них.

**Заголовок запису** обов'язково наявний у бібліографічних записах на документи, які мають одного, двох або трьох авторів. У цьому випадку заголовок – це прізвища й ініціали всіх авторів, мовою оригіналу (!) і у тій послідовності, в якій вони розміщені на титульній сторінці видання чи, у разі посилання на складову частину видання (статтю), на початку цієї частини. Якщо авторів видання більше одного, то їхні імена розділяють комами. Слід пам'ятати, що імена (їх ініціали) на титульній сторінці (перед статтею) розміщуються здебільшого перед прізвищем, а у заголовку бібліографічного запису – завжди після прізвища. У деяких випадках неможливо встановити, що є власне ім'ям автора, а що його прізвищем (це стосується, зокрема, китайських чи арабських авторів). У цьому випадку до запису заголовку доцільно вносити повне ім'я автора.

Якщо частина видання (стаття) має чотири і більше авторів, то у заголовку наводять лише перші три прізвища з додаванням (у квадратних дужках) слів "[та ін.]", "[и др.]" або "[et al.]", залежно від мови самого документа.

Заголовок від опису відокремлюють крапкою. Якщо приписний розділовий знак (крапка між окремими областями бібліографічного запису) збігається із граматичним розділовим знаком (наприклад, крапкою після ініціалу), то ставиться лише один розділовий знак.

Необхідно також дотримуватися правил **вживання великих і малих літер**, що відповідають нормам мови, якою складено опис. Зокрема, з великої літери розпочинають перше слово кожної області (фактично, після крапки), власні назви, а також заголовки у всіх областях опису і загальне позначення матеріалу. Усі інші елементи опису (тобто після коми, двокрапки, крапки з комою, трикрапки) – з малої літери.

Коли ж окреме видання не має титульних авторів (кожен розділ написаний різними авторами), а посилання формується на ціле видання, а не на його частину, то бібліографічний запис на нього не має заголовка і у списку літератури розміщується за назвою.

**Бібліографічний опис –** це записана за певними правилами множина бібліографічних даних, які дають змогу ідентифікувати документ. Як об'єкти складання бібліографічного опису розглядаються всі види опублікованих і неопублікованих документів на будь-яких носіях, а також складові частини документів чи, навпаки, групи документів.

Бібліографічні описи складають мовою оригіналу за титульним аркушем (а не за обкладинкою) видання. У списках літератури до курсових, дипломних і магістерських робіт вони обов'язково містять такі частини, розмежовані приписними розділовими знаками:

- область назви і відомостей про відповідальність;
- область видання;
- область вихідних відомостей;
- область фізичної характеристики.

І. Область **назви та відомостей про відповідальність** містить такі елементи.

1. **Основна назва** (без лапок) із одної або кількох, розділених крапками фраз (тоді на титульному аркуші вони надруковані окре-

мими рядками, часто різним шрифтом). Наводять у тій послідовності, в якій вони подані у першоджерелі. В англійських назвах усі слова, крім першого, пишуть з малої літери. Після основної назви крапку ставлять, якщо вона потрібна як приписний розділовий знак опису і якщо правилами не передбачене використання іншого розділового знака.

2. **Загальне визначення матеріалу** – факультативний елемент, наводять у квадратних дужках з великої букви, оскільки цього немає здебільшого на титульній сторінці (наприклад, [Текст], [Рукопис], [Електронний ресурс] тощо).

3. **Відомості, що стосуються назви**, наводять після двокрапки з малої літери. Найважливішими і обов'язковими для введення в бібліографічний опис є відомості про кількість томів у багатотомному виданні (" : у 4-х т." або " : in 3 vol.", " : іn 5 Bd." тощо) і підзаголовкові дані (" : підручник", " : навчальний посібник", " : збірник праць", " : матеріали конференції", " : тези доповідей" тощо). Між різнорідними даними ставиться двокрапка (" : автореферат дис. … канд. біол. наук : за спеціальністю 03.00.13 – фізіологія людини і тварин"), а між однорідними – кома (" : казки, легенди, притчі").

4. **Відомості про відповідальність** наводять у тій формі й послідовності, як надруковано на титульній сторінці, після приписного розділового знака коса риска (" / "), відокремленого пропусками з обох боків, у таких випадках:

- у записах без заголовка (під назвою видання) із індивідуальними авторами, які не вказані на титульній сторінці (перелічують перших трьох із відміткою [та ін.] або [et al.];
- в описах видань із титульним редактором, засновником, колективним автором тощо за зразками:

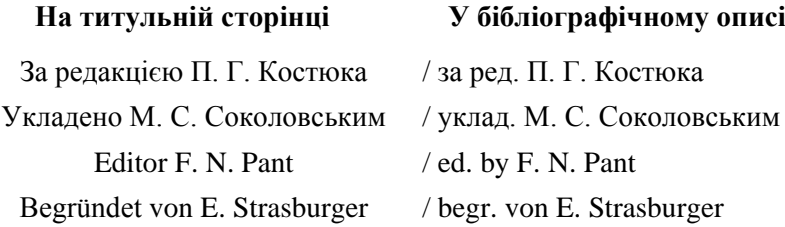

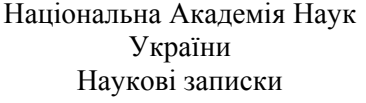

/ НАН України ; Наукові записки

Міністерство освіти і науки, молоді та спорту України Львівський національний університет імені Івана Франка

/ Міністерство освіти і науки, молоді та спорту України, ЛНУ імені Івана Франка

Складаючи список бібліографічних посилань, прізвища авторів, які наведені у заголовку, **не повторюють** у відомостях про відповідальність. Крім того, незалежно від ступеня відповідальності наводять відомості лише про одну, дві або три особи чи організації, що виконують ту саму функцію. За наявності інформації про чотири та більше особи та (або) організації, кількість відомостей про відповідальність із кожної групи скорочують до трьох і додають у квадратних дужках скорочення "та інші" [та ін.]. Тому у відомостях про відповідальність тих бібліографічних записів, які мають заголовок, титульних авторів не зазначають. Перші відомості про відповідальність обов'язково мають бути наведені у бібліографічних записах без заголовка.

Різнорідні групи відомостей про відповідальність перелічують, розділяючи знаком " ; ", у тій послідовності, в якій вони наведені на титульній сторінці. У межах однієї групи відомості про відповідальність перелічують через кому. Структурні підрозділи організацій теж вказують через кому.

Відомості про відповідальність за повторні видання подають після відомостей про видання, а за видання тому – після назви тому.

ІІ. Області **видання**, якщо воно перевидавалося, передують розділові знаки ". – ". Наводяться у тій послідовності, що на титульній сторінці, за зразками:

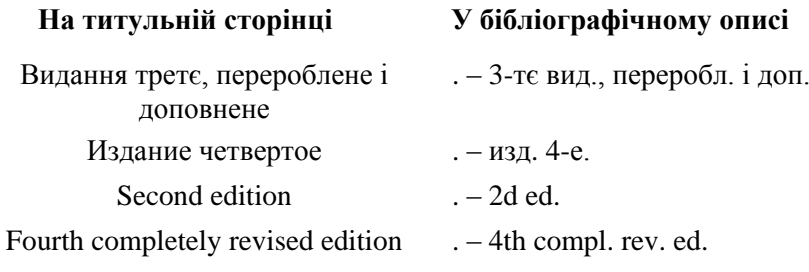

Fünfte überarbeitete Auflage . – 5 überarb. Aufl.

#### III. Область **вихідних даних**.

1. Відомості про **місце видання** наводять для книг, відокремлюють знаками ". –" від попереднього тексту бібліографічного опису. Подають назву міста у формі та відмінку, як це наведено на титульній сторінці книги.

*Приклади*:

. – Луцьк . – У Чернівцях . – V Praze . – La Habana

Допускається, згідно з чинними стандартами, скорочення назви лише таких міст і лише в області вихідних даних:

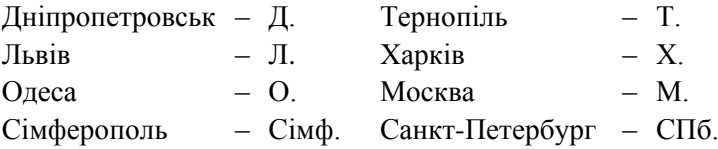

В описах книг із кількома місцями видання наводять назву першого міста або міста, виділеного якимось чином на титульній сторінці, і у квадратних дужках відмічають пропущене. Якщо назву міста не вказано на титульній сторінці, то його потрібно встановити (за назвою видавництва чи іншою службовою інформацією). Коли назва міста видання встановлена неточно, то її друкують у квадратних дужках зі знаком питання. Якщо назву міста встановити неможливо, то замість нього у квадратних дужках пишуть назву країни або "Б. м." (без міста) чи "S. l." (sine loco).

*Приклади*: . – К. [та ін.] . – СПб. [и др.] . – London [etc.]  $. - [Berlin?]$ . –  $[Italy?]$  $. - [E, M.]$ 

Якщо документ надрукований у відомому періодичному виданні (стаття у журналі), то назву міста не наводять.

*Приклади*:

// Біологічні студії / Studiа Biologica. – 2009. – Т. 3, № 1. – С. 45–56.

але (!)

// J. Physiol. – Paris, 2012. – Vol. 106, Iss. 3–4. – P. 81–92. // J. Physiol. – London, 2012. – Vol. 590, № 16. – P. 3631–

3632.

або

// J. Physiol. (Paris). – 2012. – Vol. 106, Iss. 3–4. – P. 81–92. // J. Physiol. (London). – 2012. – Vol. 590, № 16. – P. 3631– 3632.

2. **Назву видавництва** відокремлюють від назви міста двокрапкою (:), пишуть без лапок і здебільшого без слова "видавництво" та аналогічних йому. Слово "видавництво" залишають тоді, коли воно входить до власної назви. Імена видавців (фізичних і юридичних осіб) наводять у тій формі, в якій вони представлені на титульній сторінці. Якщо їх є кілька, то наводять ім'я лише першого (або виділеного поліграфічним способом) із зазначенням у квадратних дужках пропущеного.

*Приклади*:

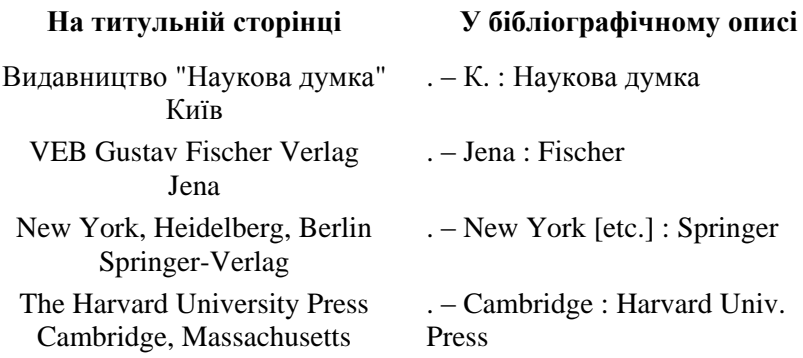

Фонд имени И. Д. Сытина Издательство "Зарницы" Москва . – М. : Фонд им. И. Д. Сытина  $\lceil u \text{p.} \rceil$ 

Назву видавництва (ім'я видавця) не наводять, якщо документ надрукований у періодичному виданні (стаття у журналі).

3. **Дату** видання відокремлюють від назви видавництва (якщо її нема, то від назви міста видання) комою, а якщо місце видання не вказане – то від попереднього тексту бібліографічного опису знаками ". –". Рік видання позначають арабськими цифрами без слова "рік", а роки видання – арабськими цифрами, з'єднаними знаком тире (–) без пробілів.

*Приклади*:

… М. : Наука, 1983. … К., 1991.  $\frac{1}{2}$  Nature  $-1989$ .

Зверніть увагу, що навіть у тих випадках, коли дані про рік видання відсутні в документі, його потрібно встановити хоча би приблизно. У таких випадках дату видання наводять у квадратних дужках зі знаком питання. Позначення "б.р." (без року) або "S. a." (sine anno) в описі не наводять.

*Приклади*:

, [1942?]. , [1898 або 1899]. , [бл. 1900]. , [між 1908 і 1913]. , [кінець XIX – поч. XX ст.].

IV. Найголовнішим елементом **області фізичних характеристик** у наукових посиланнях є дані про фактичну кількість сторінок у виданні (за винятком використаних видавцем для службової, рекламної та іншої інформації, яка не стосується наукової публікації). Ці дані відокремлюють від попереднього тексту бібліографічного опису знаками ". –".

Для книг арабськими цифрами наводять кількість сторінок зі скороченим (мовою оригіналу) словом "сторінок" ("с." – укр. і рос., "p." – англ., франц., "s." – лат., "S." – нім.). Якщо сторінки видання пронумеровані римськими цифрами, то їхню кількість в описі вказують римськими цифрами. Коли частина сторінок пронумерована римськими, а частина сторінок – арабськими цифрами, то наводять обидва числа, відокремлюючи їх комою. Не пронумеровані сторінки рахують і їхню кількість подають у квадратних дужках після коми.

*Приклади*:

 $-196c$  $-479$ , [12] c. . – ХII, 283 с. . – CCXCIX р.  $. - [16]$  c.

Кількість сторінок тому багатотомного видання з нумерацією, яка починається не з цифри "1", частин книг, статей у збірниках і журналах наводять після скороченого позначення слова "сторінки", яке завжди пишуть з великої літери. Кількість сторінок позначають або одним числом (якщо сторінка одна) – її номером, або двома числами – номерами першої та останньої сторінок праці, з'єднаними граматичним знаком пунктуації тире без пробілів ("–"). Якщо сторінки не пронумеровані, то їхні номери подають у квадратних дужках.

*Приклади*:

С. 1–28. P. 18–30. S. 12–31. С. [1–8].

Для різних типів видань бібліографічні описи розрізняються за формою, змістом і набором елементів. Нижче подано типові бібліографічні описи основних типів видань.

#### **2.9.2. Бібліографічні описи книг**

<span id="page-32-0"></span>Бібліографічний опис книги легко скласти, користуючись такими зразками:

- 1. Бочоришвили В. Г. Патология внутренних органов у больных ангиной и хроническим тонзиллитом. – Ленинград<sup>1</sup>: Медицина,  $1991. - 240$  c.
- 2. Костерин С. А. Транспорт кальция в гладких мышцах. К. : Наукова думка, 1990. – 216 с.
- 3. Терек О. І., Пацула О. І. Ріст і розвиток рослин. Л. : ЛНУ імені Івана Франка, 2011. – 328 с.
- 4. Гудзь С. П., Гнатуш С. О., Білінська І. С. Мікробіологія. Л. : Видавничий центр ЛНУ імені Івана Франка, 2009. – 360 с.
- 5. Определитель высших растений Украины / под ред. Ю. Н. Прокудина [и др.]. – К. : Наукова думка, 1987. – 548 с.
- 6. Жизнь растений : в 6 т. / гл. ред. Ал. А. Федорова. Т. 5, ч. 1 : Цветковые растения / под ред. А. Л. Тахтаджяна. – М. : Просвещение, 1980. – 430 с.
- 7. Form and function in birds : in 2 vol. / ed. by A. S. Kig, J. McLelland. London [etc.] : Acad. press, 1979–1981. – Vol. 2. – 1981. – 496 p.
- <span id="page-32-1"></span>8. New plant growth regulators: basic research and technologies of application / еd. S. P. Ponomarenko, H. O. Iutynska. – Kyiv : Nichlava,  $2010. - 211$  p.

#### **2.9.3. Бібліографічний опис частини книги і статті у збірнику або періодичному виданні**

Часто виникає потреба точно послатись на результати, опубліковані певним автором у вигляді окремого розділу в книзі, написаній багатьма авторами (колективній монографії, підручнику тощо), або у збірнику праць чи періодичному виданні; це так званий аналітичний опис. У такому випадку складають бібліографічний опис частини видання, який містить дані про саму частину і про видання в цілому, розділені знаками " // " з пропусками до і після них. Дані про частину видання містять, як звичайно, заголовок і назву частини.

 $\overline{\phantom{a}}$ 

<sup>1</sup> Назву міста Ленінград потрібно писати повністю, бо скорочення Л., згідно з чинним ДСТУ 3582–97, зарезервовано для назви міста Львів.

У бібліографічному описі **розділу книги** опис видання виконують за прийнятими для книг правилами, однак наводять лише сторінки, що належать частині видання:

- 1. Гусев Ю. В. Семейство лаконосные (Phytolaccaceae) // Жизнь растений : в 6 т. / гл. ред. Ал. А. Федорова. – Т. 5, ч. 1 : Цветковые растения / под ред. А. Л. Тахтаджяна. – М. : Просвещение, 1980. – C. 344–347.
- 2. Cronquist A., Thorne R. F. Nomenclatural and taxonomic history // Caryophyllales. Evolution and systematics / ed. by H.-D. Behnke, T. J. Mabry. – Berlin [etc.] : Springer, 1994. – Ch. 1. – P. 5–25.

У бібліографічному описі **статті із неперіодичного збірника** назву видавництва не наводять:

1. Чернявський М. В., Геник Я. В. Важкі метали у ґрунтах зеленої зони Львова // Урбанізоване навколишнє середовище: охорона природи та здоров'я людини. – К., 1996. – С. 22–26.

У бібліографічних описах **статей із матеріалів** роботи нарад, конференцій, конгресів тощо наводять тематичний заголовок видання (якщо він є) і після двокрапки відомості про характер матеріалів, місце та час проведення наради, конференції, наведені на титульній сторінці. Якщо конференція не має тематичної назви, то наводять формальну, а після двокрапки подають відомості про характер матеріалів.

Хронологічні та географічні дані розміщують після логічно зв'язаного за змістом елементу (назви конференції чи характеру матеріалів відповідної конференції), відокремивши від нього комою, якщо перед ними на титульній сторінці немає іншого розділового знаку.

Оскільки матеріали наукових конференцій публікуються, здебільшого, в авторській редакції, а всі бібліографічні посилання на ці матеріали містять заголовки (прізвища авторів), то відомостей про відповідальність у них не наводять.

Якщо матеріали були надруковані в окремому збірнику, то назву видавництва, навіть якщо вона вказана на титульній сторінці, не наводять (відповідальність лежить не на видавництві чи друкарні, а на організаторах конференції). Якщо матеріали надруковані у науковому журналі, то область вихідних даних оформляють згідно з вимогами до бібліографічних описів статей у періодичних виданнях.

Допускаються загальнозрозумілі скорочення слів у назві видання, згідно з нормами мови, якою складений бібліографічний опис, але не в тематичній назві конференції.

### *Приклади*:

 $\overline{\phantom{a}}$ 

- 1. Цап О., Василів О., Гнатуш С. Вміст глутатіону в клітинах *Desulfuromonas acetoxidans* за впливу різних концентрацій іонів Купруму // Молодь і поступ біології : збірник тез VІІІ Міжнар. наук. конф. студентів та аспірантів, Львів, 3–6 квітня 2012 р. – Л., 2012. – С. 261–262.
- 2. Гальків М. О., Клевець М. Ю. Вплив катіонів двовалентних металів на секрецію амілази клітинами диспергованих ацинусів підшлункової залози // Медико-біологічні проблеми адаптації в сучасних умовах існування організму: мат-ли<sup>1</sup> наук.-практ. семінару-симпоз. (Львів, 14–16 березня 1995 р.). – Кузнецовськ; Львів, 1995. – С. 18.
- 3. Клевець М. Ю., Манько В. В. Значення натрієвого градієнта для реєстрації струму через кальцієві потенціалозалежні канали мембрани секреторних клітин // XІV з'їзд Укр. фізіол. т-ва, Київ, 1–4 листопада 1994 р. : тез. доп. – К., 1994. – С. 10–11.
- 4. Rigler F. H. Introduction to theme one // Proc. of the First intern. congr. of ecology, Haghue, Sept. 8–14, 1974. – Wageningen, 1974. – P. 10.
- 5. Manko V. V., Klevets M. Yu., Fedirko N. V. Identification of the Na–Ca exchange current in secretory cell membrane // The First FEPS Congress, 9–12 September 1995, Maastricht, The Netherlands : abstracts. – Pflügers Arch.–Eur. J. Physiol. – 1995. – Vol. 430,  $\mathbb{N}^2$  4, Suppl. – P. R138.

У бібліографічному описі **статті з видання, що продовжується** (не журналу), після року публікації наводять номер тому, випуску тощо та його назву, якщо вона є. Допускаються скорочення лише типових назв видань:

<sup>&</sup>lt;sup>1</sup> Термін "матеріали" в україномовних бібліографічних описах скорочують до "мат-ли", а в російськомовних – до "мат. ".

- 1. Тихомиров Вал. Н., Джус М. А., Гончаренко В. И. *Rubus hirtus* Waldst. et Kit. (Rosaceae) – новый вид флоры Беларуси // Бюлл. МОИП. Отд. биол. – 2010. – Т. 115, вып. 6. – С. 70–71.
- 2. Манько В. М. Дифференцировка стволовых клеток под влиянием лимфоцитов // Иммунология / ВИНИИ. – 1978. – Т. 7 : Регуляторные клетки иммунной системы. – С. 140–191.

У бібліографічних описах **статей із журналів** і подібних до них періодичних видань відомості про відповідальність, місце видання та видавництво не вказують. Назву видання можна скоротити за загальноприйнятими стандартами, а якщо останніх нема – так, щоб її можна було легко відновити. У скорочених назвах іноземних видань незначущі слова (артиклі) опускають. Після року видання вказують, відокремивши ". –", том і, через кому, випуски нижчих рангів, зазначених на титульній сторінці видання чи в колонтитулах. Використовують такі основні скорочення:

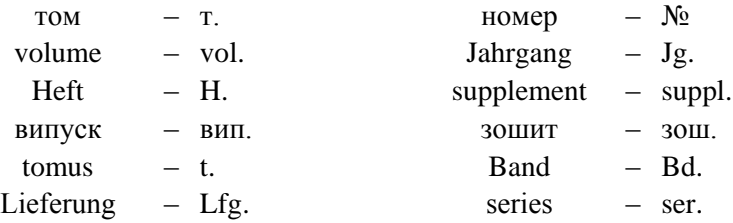

Окремі випуски періодичного видання звичайно не мають тематичних назв, однак якщо такі є, то їх можна вказати.

#### *Приклади*:

- 1. Прокопів А. І. Біогеографічні зв'язки та особливості формування пагонової системи *Lilium martagon* L. // Заповідна справа в Україні. – 2010. – Т. 16, вип. 2. – С. 20–23.
- 2. Карчмаж К. Гірський елемент у біофлорі Розточчя // Вісн. Львів. ун-ту. Сер. біол. – 1991. – Вип. 21 : Біотичні ресурси Розточчя і Зовнішніх Карпат та їх антропогенні зміни. – С. 34–36.
- 3. Назарук К. М., Хамар І. С. Зоопланктон деяких озер Шацького національного природного парку // Гідробіологічний журнал. − 2011. − Т. 47, № 4. − С. 34−46.
- 4. Здіорук М. І., Бродяк І. В., Сибірна Н. О. Участь РІ-3′-кіназного сигнального шляху у визначенні структурно-функціонального стану мембран лейкоцитів за умов цукрового діабету 1 типу //

Біологічні Студії / Studia Biologica. – 2011. – Т. 5, № 1. – С. 85– 96.

- 5. Генега А. Б., Мандзинець С. М., Бура М. В. [та ін.]. Особливості впливу нових амінокислотних похідних 1,4-нафтохінону на  $\text{Na}^+$ , К + -АТФ-азну активність зародків в'юна *in vitro* // Біологічні Студії / Studia Biologica – 2010a. – Т. 4, № 3. – С. 31–44.
- 6. Генега А. Б., Яремкевич О. С., Мандзинець С. М. [та ін.]. Швидкість поглинання кисню зародків в'юна за умов впливу амінокислотних похідних нафтохінону // Фізика живого. – 2010b. – Т. 18,  $\mathbb{N}^{\circ}$  1. – C. 27–30.
- 7. Ostash B., Rebets Y., Myronovskyy M. [et al.]. Identification and characterization of the *Streptomyces globisporus* 1912 regulatory gene *lndYR* that affects sporulation and antibiotic production // Microbiology. – 2011. – Vol. 157,  $\mathcal{N}_2$  4. – P. 1240–1249.
- 8. Horbay R. O., Manko B. O., Manko V. V. [et al.]. Respiration characteristics of mitochondria in parental and giant transformed cells of the murine Nemeth-Kellner lymphoma // Cell Biol. Int. –  $2012. - Vol. 36, N<sub>2</sub> 1. - P. 71-77.$

#### **2.9.4. Бібліографічний опис рукописів і науковотехнічних документів**

<span id="page-36-0"></span>У курсових, дипломних чи магістерських роботах інколи виникає потреба послатись на інші **студентські роботи**, **автореферати дисертацій** або самі **дисертації**, які є рукописами. Їхні бібліографічні описи складають за такими зразками:

- 1. Босак О. В. Властивості інсерційних мутантів дріжджів *Pichia guilliermondii,* що надсинтезують рибофлавін : курс. робота / ЛНУ імені Івана Франка, біол. ф-т, каф. мікробіології. – Л., 2012. – 31 с.
- 2. Буфан О. М. Вплив біоцидів на плісеневі гриби, виділені з поверхні стін будівель різного призначення : дипл. робота / ЛНУ імені Івана Франка, біол. ф-т, каф. мікробіології. – Л., 2012. – 50 с.
- 3. Іккерт О. В. Вплив L-аргініну та Nω-нітро-L-аргініну на функціональний стан мітохондрій печінки щурів з різною резистентністю до гіпоксії [Рукопис] : дис. ... канд. біол. наук : 03.00.13 – фізіологія людини і тварин / ЛНУ імені Івана Франка. – Л., 2003. – 194 с.

4. Рибальченко В. К. Плазматическая мембрана гладкомышечной клетки: активный транспорт кальция, натрий-кальциевый обмен и реконструкция ионной проводимости : автореф. дис. ... д-ра биол. наук : 03.00.13 – физиология человека и животных, 03.00.04 – биохимия. – М., 1988. – 50 с.

У бібліографічних описах **депонованих робіт** зазначають місце депонування, індекс і номер депонованої праці:

1. Манько В. В. Дослідження ступеня модифікації потенціалозалежних кальцієвих каналів мембрани секреторних клітин під впливом різних кальційзв'язуючих речовин / Львів. ун-т. – Л., 1994. – 12 с. – Деп. в ДНТБ України 25.08.94, № 1787 – Ук 94.

Бібліографічний запис **патентів** рекомендується оформляти із заголовком згідно зі зразками:

- 1. Пат. 44720 Україна, МПК (2009) C02F 1/70, C02F 3/34, C12N 1/20. Спосіб очищення води від іонів важких металів мікроорганізмами / Гудзь С. П., Перетятко Т. Б., Галушка А. А. [та ін.] ; заявник і власник Львівський національний університет імені Івана Франка. – № u200904861 ; заявл. 18.05.2009 ; опубл. 12.10.2009, Бюл. № 19. – 3 с.
- 2. Пат. 60481 Україна, МПК (2011.01) А01В 79/02 (2006.01) В09С 1/00. Спосіб фітоочищення нафтозабруднених ґрунтів / Н. М. Джура, О. І. Романюк, О. М. Цвілинюк [та ін.] ; заявники і власники Львівський національний університет імені Івана Франка, Інститут фізико-органічної хімії і вуглехімії ім. Л. Литвиненка НАН України. – № u201012943 ; заявл. 01.11.2010 ; опубл. 25.06.2011, Бюл. № 12. – 4 с.
- 3. Пат. 60528 Україна, МПК G01N 33/50 (2006.01), A01N 61/00 (2006.01). Спосіб дослідження дихання мітохондрій *in situ* / Манько В. В., Манько Б. О., Мерлавський В. М. [та ін.] ; заявник і власник Львівський національний університет імені Івана Франка. – № u201013449 ; заявл. 12.11.2010 ; опубл. 25.06.2011, Бюл.  $N_2$  12. – 6 c.
- 4. Пат. 94958 Україна, МПК (2009) C12Р 21/04, C12N 1/20, C12R 1/465*,*C12P 19/00. Cпосіб біосинтезу тіопептидів / Осташ Б. О., Федоренко В. О., Литвинович О. Р. [та ін.] ; заявник і власник – Львівський національний університет імені

Івана Франка. – № a200901520 ; заявл. 23.02.2009 ; опубл. 25.06.2011, Бюл.  $\text{Ne } 12 - 4$  с.

Бібліографічні записи **звітів** про виконання наукової роботи обов'язково містять дані про місце виконання, керівника, номер держреєстрації теми:

1. Роль фізіологічно активних пептидів у функціонуванні секреторних клітин травних залоз : звіт про науково-дослідну роботу (заключний) / Міністерство освіти і науки України, ЛНУ імені Івана Франка, біологічний факультет, кафедра фізіології людини і тварин ; керівник М. Ю. Клевець. – Львів, 2009. – 105 с. – № держреєстрації 0108U000747.

Бібліографічний запис державного **стандарту** оформляють із заголовком, вказують дату його введення і кількість сторінок:

- 1. ДСТУ ГОСТ 7.1:2006. Система стандартів з інформації, бібліотечної та видавничої справи. Бібліографічний запис. Бібліографічний опис. Загальні вимоги та правила складання. – [Чинний від 2007–07–01]. – К. : Держспоживстандарт України, 2007. – 45 с.
- 2. ГОСТ Р 7.0.5–2008. Библиографическая ссылка. Общие требования и правила составления. – [Введ. 2009–01–01]. – М., 2008. – III, 19 с. – (Система стандартов по информации, библиотечному и издательскому делу).
- 3. ДСТУ 3582–97. Інформація та документація. Скорочення слів в українській мові у бібліографічному описі. Загальні вимоги і правила. – [Чинний від 1998–07–01]. – К. : Держстандарт України, 1998. – 26 c.
- 4. ДСТУ 7093:2009. Система стандартів з інформації, бібліотечної та видавничої справи. Бібліографічний запис. Скорочення слів і словосполук, поданих іноземними європейськими мовами. – [Чинний від 2010–04–01]. – К. : Держспоживстандарт України,  $2009. - 82 \text{ c}$
- 5. ГОСТ 7.12–93. Библиографическая запись. Сокращение слов на русском языке. Общие требования и правила. – [Введ. 1995–07– 01]. – М. : Госстандарт России, [1995?]. – III, 17 с. – (Система стандартов по информации, библиотечному и издательскому делу). – (Межгосударственный стандарт).

#### **2.10. Оформлення додатків**

<span id="page-39-0"></span>Додатки оформляють як продовження дипломної роботи на останніх сторінках, розміщуючи їх у порядку появи посилань у тексті. Кожен додаток починається з нової сторінки, має заголовок, який друкують угорі малими буквами з першої великої симетрично до тексту сторінки. Посередині рядка над заголовком або праворуч друкують слово "Додаток" і арабську цифру або велику літеру, що позначає додаток. У разі використання літерації (нумерації за допомогою літер в алфавітному порядку) не можна застосовувати такі літери українського алфавіту: Ґ, Є, Ї, Й, О, Ч, Ь. Якщо наявний лише один додаток, його можна не нумерувати.

#### **ДОДАТКИ**

*Додаток 1*

### *Зразки оформлення титульних сторінок*

<span id="page-40-1"></span><span id="page-40-0"></span>Львівський національний університет імені Івана Франка Кафедра мікробіології

## **КУРСОВА РОБОТА**

# на тему: ВЛАСТИВОСТІ ІНСЕРЦІЙНИХ МУТАНТІВ ДРІЖДЖІВ *PICHIA GUILLIERMONDII,*  ЩО НАДСИНТЕЗУЮТЬ РИБОФЛАВІН

Студентки ІІІ курсу, групи БЛБ-33 напряму підготовки 6.040102 – біологія Босак Олени Василівни

Керівник: д-р біол. наук, проф. Федорович Д. В.

Національна шкала **Demonstration** 

Кількість балів: Оцінка: ECTS \_\_\_\_

Члени комісії:

(підпис)(прізвище та ініціали)

 $\frac{1}{\sqrt{2\pi}}$  ,  $\frac{1}{\sqrt{2\pi}}$  ,  $\frac{1}{\sqrt{2\pi}}$  ,  $\frac{1}{\sqrt{2\pi}}$  ,  $\frac{1}{\sqrt{2\pi}}$  ,  $\frac{1}{\sqrt{2\pi}}$  ,  $\frac{1}{\sqrt{2\pi}}$  ,  $\frac{1}{\sqrt{2\pi}}$  ,  $\frac{1}{\sqrt{2\pi}}$  ,  $\frac{1}{\sqrt{2\pi}}$  ,  $\frac{1}{\sqrt{2\pi}}$  ,  $\frac{1}{\sqrt{2\pi}}$  ,  $\frac{1}{\sqrt{2\pi}}$  , (підпис)(прізвище та ініціали)

#### *Додаток 1. Продовження*

Львівський національний університет імені Івана Франка Біологічний факультет Кафедра фізіології людини і тварин

#### **ДИПЛОМНА РОБОТА БАКАЛАВРА**

# на тему: ЗАЛЕЖНІСТЬ МІТОХОНДРІАЛЬНОГО ДИХАННЯ ВІД АКТИВНОСТІ КАНАЛІВ ВИВІЛЬНЕННЯ Са<sup>2+</sup> ЗА УМОВ *IN SITU*

**Виконала**:

студентка ІV курсу, групи БЛБ-42 напряму підготовки 6.040102 – біологія Волошин Дарія Мирославівна

**Керівники**: канд. біол. наук, доц.

Іккерт О. В.,

д-р біол. наук Остапів Д. Д.

**Рецензент**: канд. біол. наук, доц. Вовканич Л. С.

#### *Додаток 1. Продовження*

Львівський національний університет імені Івана Франка Біологічний факультет Кафедра мікробіології

## **ДИПЛОМНА РОБОТА СПЕЦІАЛІСТА**

# на тему: УТИЛІЗАЦІЯ ГІДРОГЕН СУЛЬФІД-ІОНУ ТА НАГРОМАДЖЕННЯ ВНУТРІШНЬОКЛІТИННОЇ СІРКИ ПУРПУРОВИМИ СІРКОБАКТЕРІЯМИ РОДУ *CHROMATIUM*

#### **Виконала**:

студентка V курсу, групи БЛБ-52с спеціальності 7.04010202 – мікробіологія Буфан Ольга Михайлівна

**Керівник**: канд. біол. наук, доц. Гнатуш С.О.

**Рецензент**: д-р біол. наук, проф. Федорович Д.В.

#### *Додаток 1. Закінчення*

Львівський національний університет імені Івана Франка Біологічний факультет Кафедра фізіології людини і тварин

#### **МАГІСТЕРСЬКА РОБОТА**

# на тему: ЗАЛЕЖНІСТЬ МІТОХОНДРІАЛЬНОГО ДИХАННЯ ВІД АКТИВНОСТІ Са<sup>2+</sup>-ТРАНСПОРТУВАЛЬНИХ СИСТЕМ АЦИНАРНИХ КЛІТИН ПІДШЛУНКОВОЇ ЗАЛОЗИ

#### **Виконав**:

студент V курсу, групи БЛБ-51м спеціальності 8.04010212 – фізіологія людини і тварин Гренюх Володимир Петрович

**Керівник**: д-р біол. наук, проф. Манько В.В.

**Рецензент**: д-р мед. наук, проф. Скляров О.Я.

#### *Додаток 2*

## <span id="page-44-0"></span>*Зразок оформлення змісту дипломної роботи з використанням рубрикації науково-технічної літератури*

### ЗМІСТ

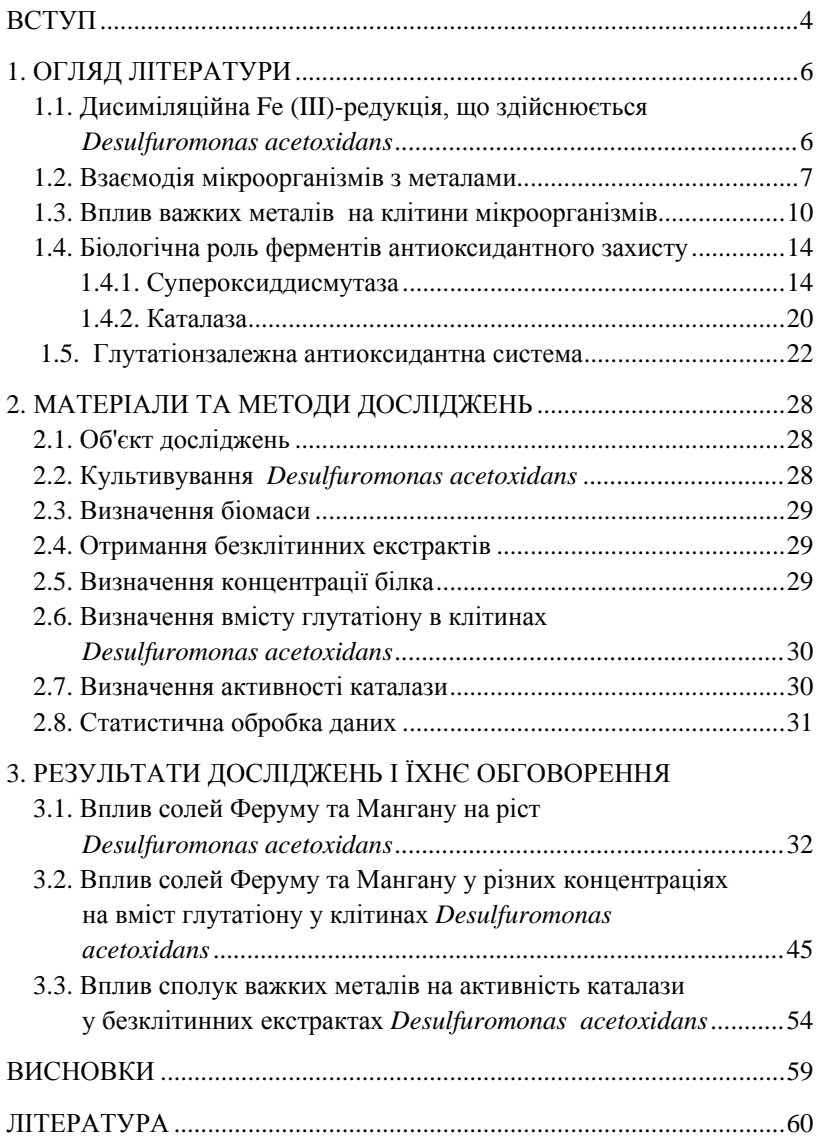

#### *Додаток 3*

## <span id="page-45-0"></span>*Зразок оформлення змісту дипломної роботи з використанням класичної рубрикації*

#### ЗМІСТ

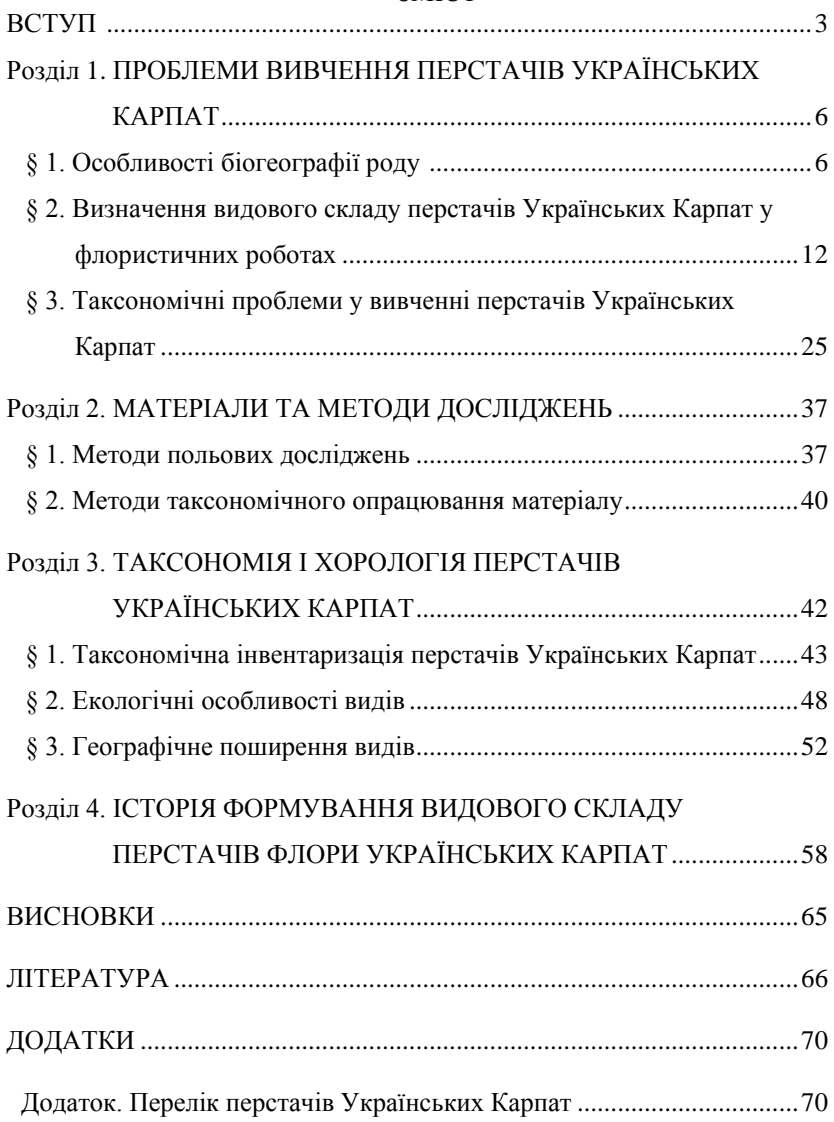

<span id="page-46-0"></span>**А**  $1<sub>c</sub>$ 16 Na<sub>e</sub>, 136,9 Nai 136.9 Na<sub>e</sub>, 136.9 Nai  $1<sub>H</sub>A$ 16 Na<sub>e</sub>, 16 Na<sub>i</sub> 136,9 Na<sub>e</sub>, 16 Na<sub>i</sub>  $-20$  $-60$  $1<sub>c</sub>$ **Б** 16 Na<sub>e</sub>, 16 Nai 136,9 Nae, 16 Nai  $1<sub>H</sub>A$ 136,9 Nae, 136,9 Nai 16 Na<sub>e</sub>, 136,9 Nai

*Додаток 4 Зразки оформлення ілюстративного матеріалу<sup>1</sup>*

Рис. 3.1. Осцилограми струмів, зареєстрованих у відповідь на раптову гіперполяризацію (А) або деполяризацію (Б) плазматичної мембрани, за вказаних біля них значень  $[{\rm Na}^+]_{\rm e}$  та  $[{\rm Na}^+]_{\rm i}$ :  $[Ca^{2+}]_e = 1,76$  ммоль/л, [верапаміл]<sub>е</sub> = 0,1 ммоль/л, [Cl]<sub>i</sub> = 66,3 ммоль/л,  $[e$ озин Y $]_i = 10$  мкмоль/л; фіксований потенціал = -20 мВ, тестований потенціал =  $-60$  та  $+20$  мB

 $\overline{a}$ 

<sup>&</sup>lt;sup>1</sup> Запозичено з видання: *Манько В. В.* Системи транспортування Са<sup>2+</sup> у секреторних клітинах екзокринних залоз : монографія. – Л. : ЛНУ імені Івана Франка, 2011. – 271 с.

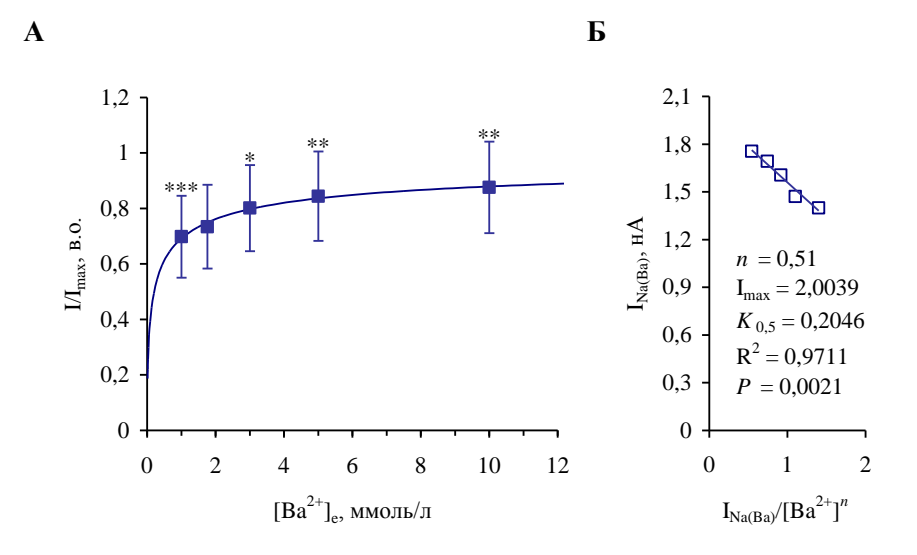

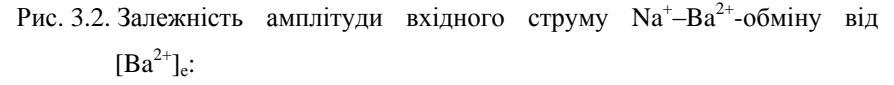

А – концентраційна залежність у лінійних координатах, описана рівнянням Хілла  $\frac{1}{I} = \frac{1}{K^n + [R_2^2 + 1^n]}$ *n*  $I_{\text{max}}$  *K I*  $[Ba^{2+}]$  $[Ba^{2+}]$  $_{0,5}^n$  + [Ba<sup>2</sup> 2  $\sum_{n=1}^n K_{0,5}^n + [\text{Ba}^{2+1}]$  $^{+}$  $^{+}$  $=\frac{a}{\sqrt{2\pi}}$  ; Б – лінійна залежність у видозмінених координатах Іді-Хофсті згідно з рівнянням  $I = -K_{0,5}^n \cdot \frac{I}{[\text{Ba}^{2+}]^n} + I_{\text{max}}$  $=-K_{0.5}^n \cdot \frac{I}{(R_0e^{2t})^n} + I_{max}$ ; [Na<sup>+</sup>]<sub>e</sub> = 136,9 ммоль/л, [Na<sup>+</sup>]<sub>i</sub> = 16 ммоль/л; фіксований потенціал = -20 мВ, тестований потенціал = - 60 мВ; за контроль прийнято амплітуду струму при  $[Ba^{2+}]_e = 1,76$ ммоль/л; \* – зміна достовірна щодо контролю з *P* < 0,05, \*\* – з *P* < 0,01, \*\*\* –  $3 P < 0,001$ ; n = 8

#### *Додаток 4. Закінчення*

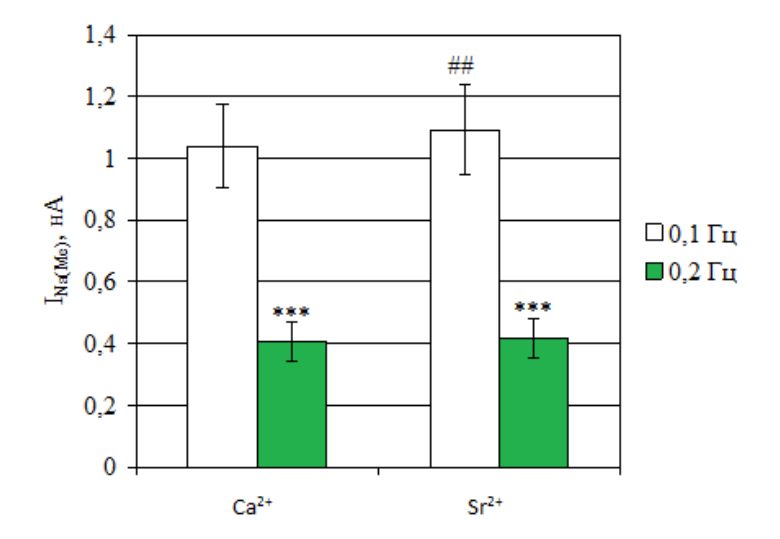

Рис. 3.3. Залежність амплітуди вхідних струмів  $Na^{\text{+}}\text{--}Ca^{2+}\text{--}$  та  $Na^{\text{+}}\text{--}Sr^{2+}\text{--}$ обміну від частоти гіперполяризувальних імпульсів:  $[Na^+]_e = 136,9$  ммоль/л,  $[K^+]_e = 5,36$  ммоль/л,  $[Na^+]_i = 16$  ммоль/л;  $[Me^{2+}]_e = 10$  ммоль/л; фіксований потенціал = -20 мВ, тестований потенціал = -60 мВ; \*\*\* – зміна достовірна щодо амплітуди струму при 0,1 Гц з *P* < 0,001; ## – зміна амплітуди струму Na<sup>+</sup>-Sr<sup>2+</sup>обміну достовірна щодо амплітуди струму  $\text{Na}^{\text{+}}\text{-}\text{Ca}^{2+}\text{-}\text{6}$ міну з  $P <$ 

 $0.01; n = 6$ 

#### *Додаток 5*

### *Приклади оформлення таблиць*

Таблиця 1

<span id="page-49-0"></span>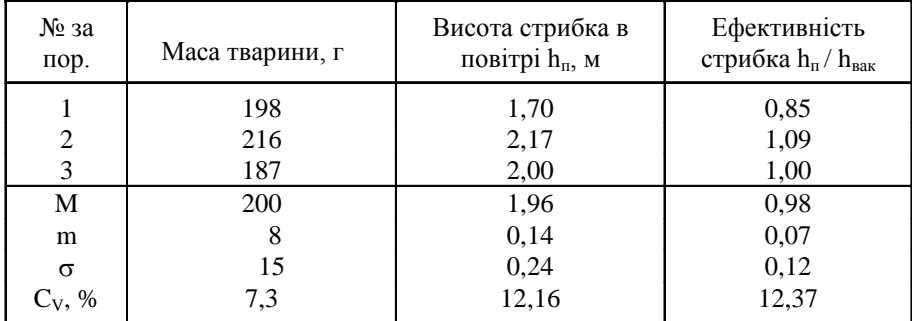

Маса тіла галаго і характеристика їхніх стрибків

Таблиня 2

Концентрація циклічних нуклеотидів і їхні співвідношення у плазмі крові кроликів до та після екзогенного навантаження 1%-ним розчином ізадрину  $(M \pm m)$ 

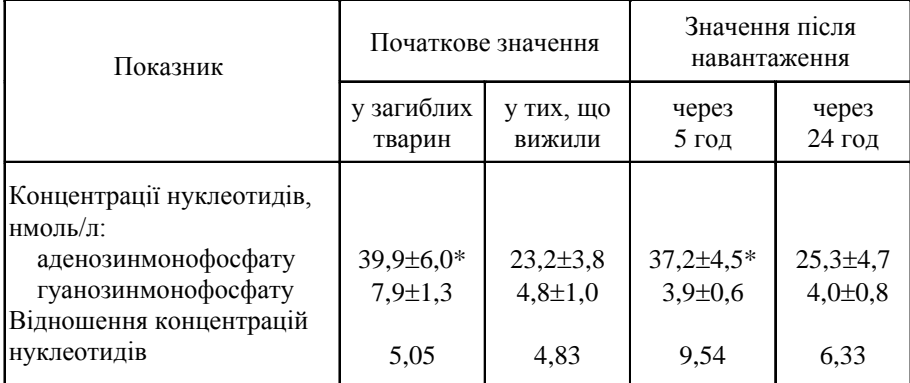

\* Різниця значень показників вірогідна порівняно зі значеннями у кроликів, які вижили через 2 год після навантаження (P<0,05)

### *Додаток 6*

## *Вимоги до оформлення курсових, дипломних і магістерських робіт*

<span id="page-50-0"></span>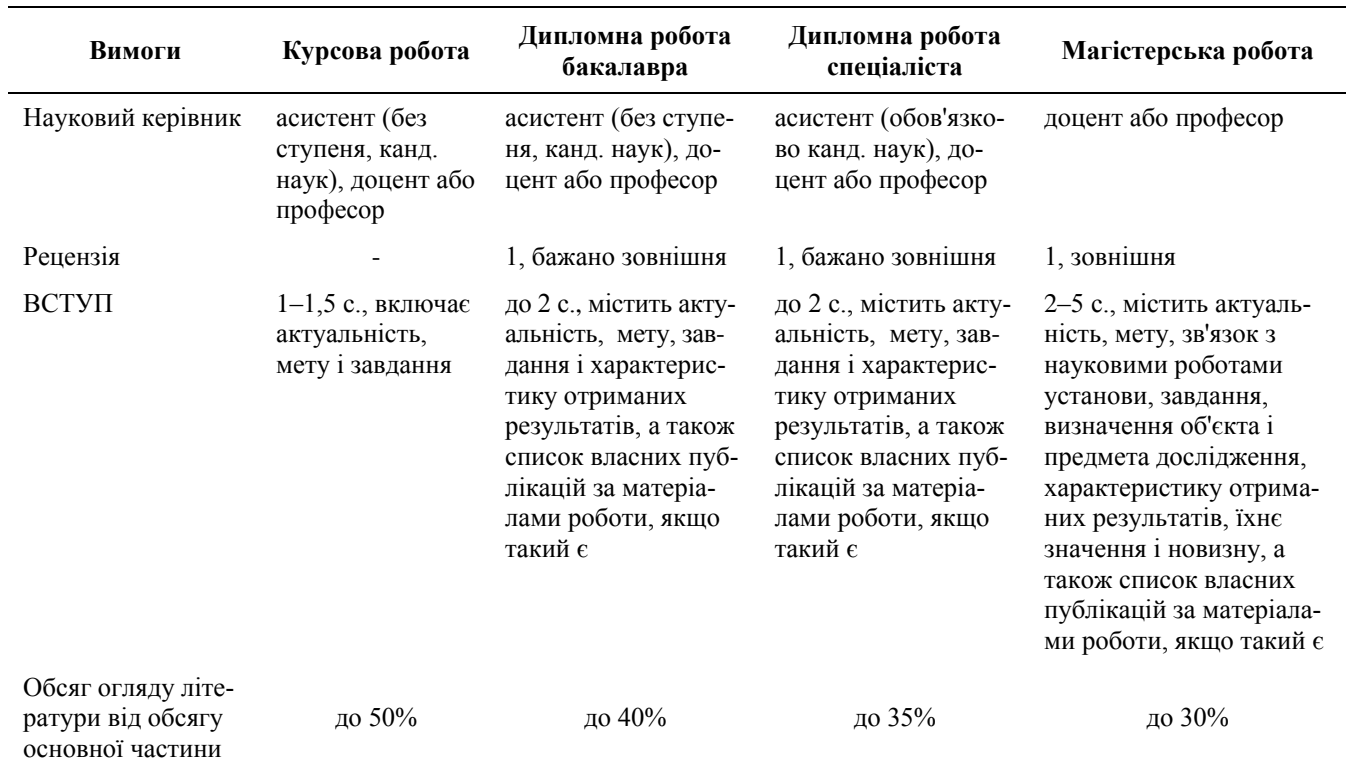

# *Додаток 6. Продовження*

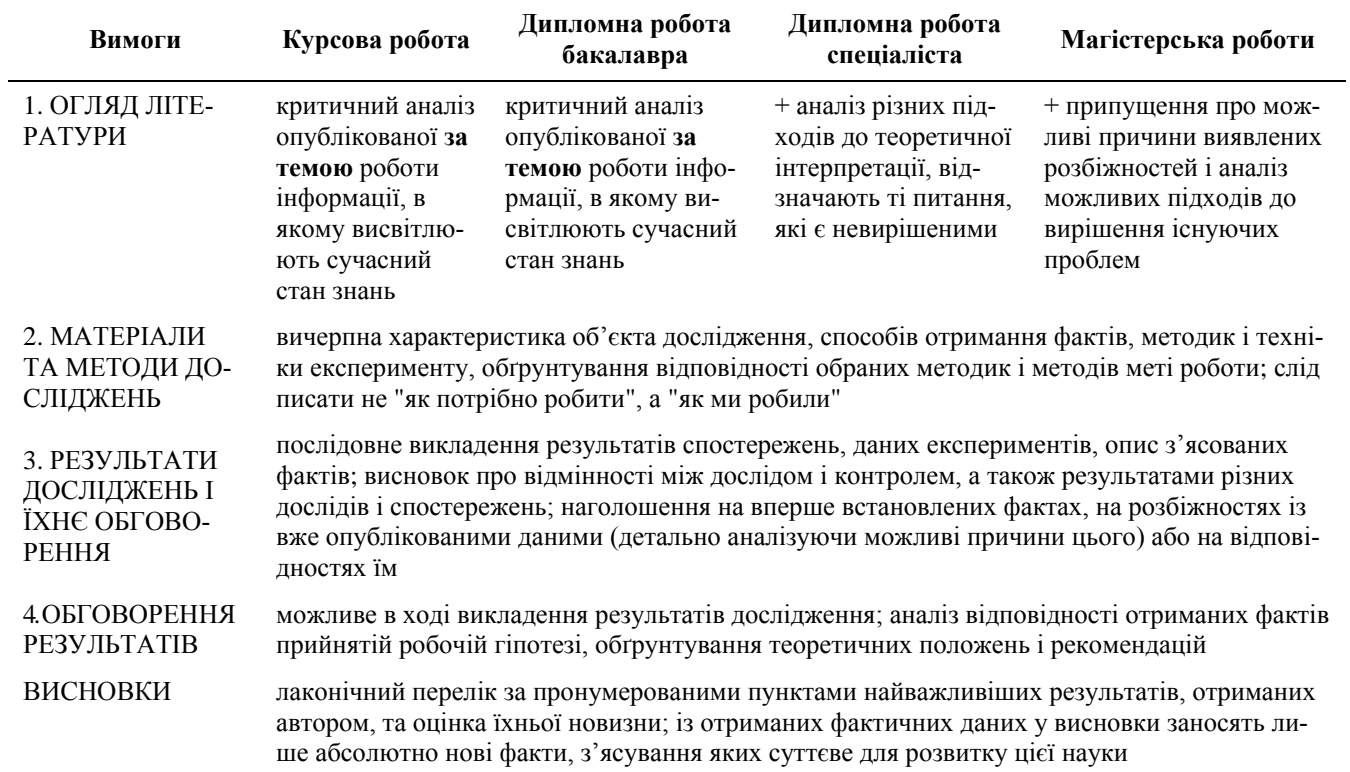

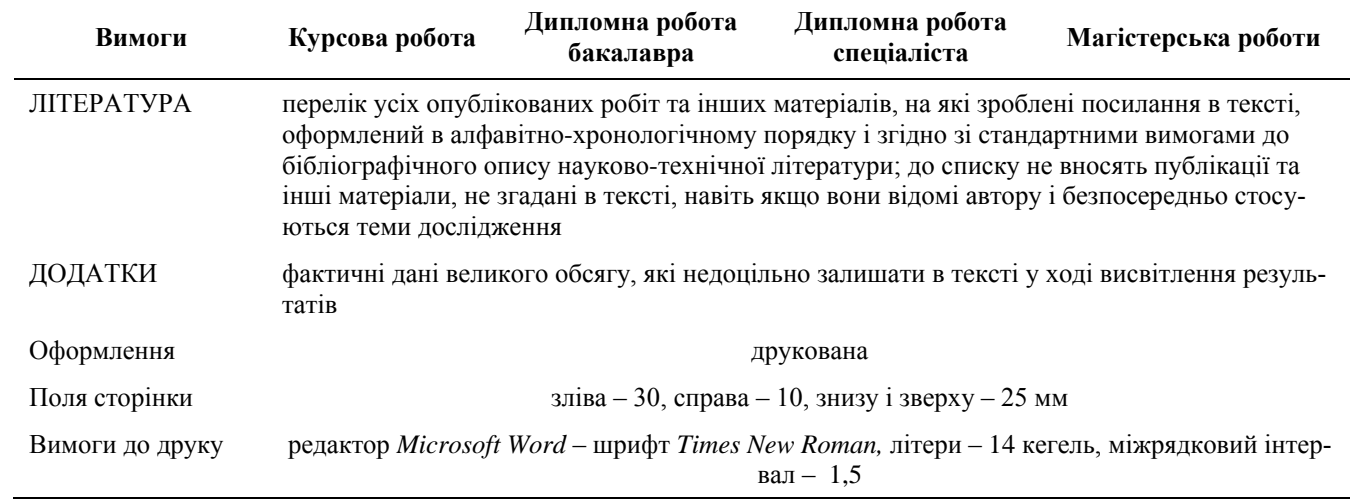

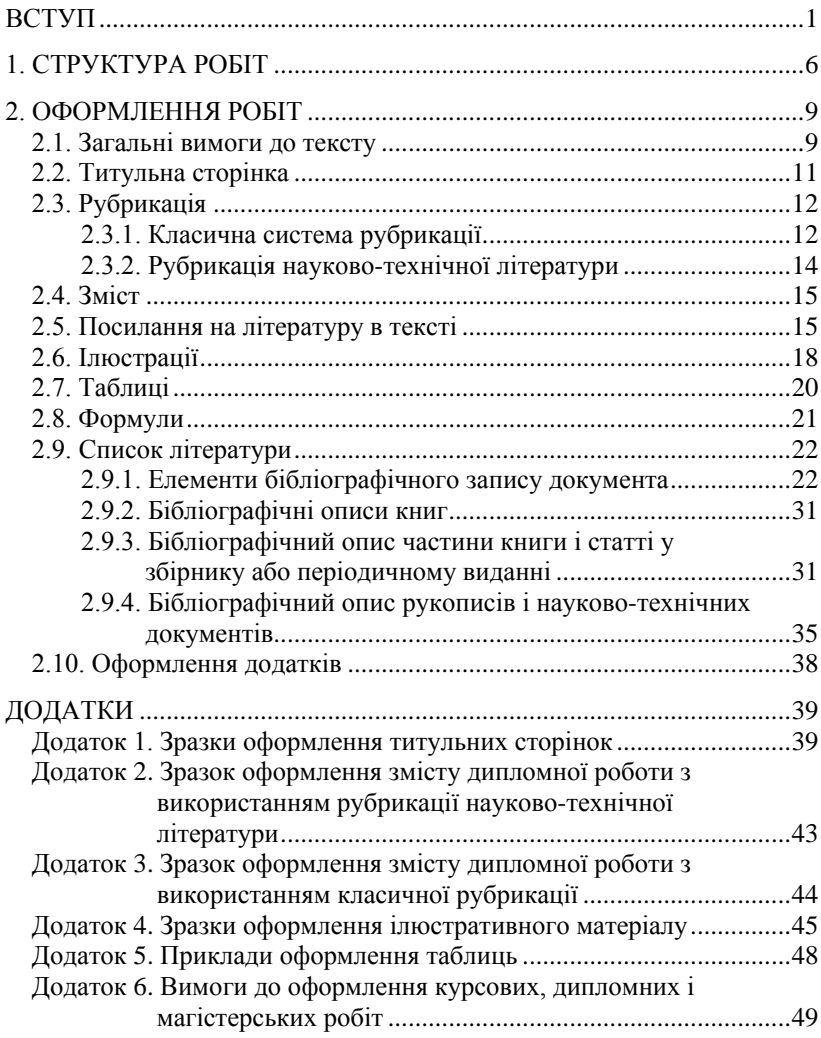

## **Зміст**